### *Тест: «Работа с текстом»*

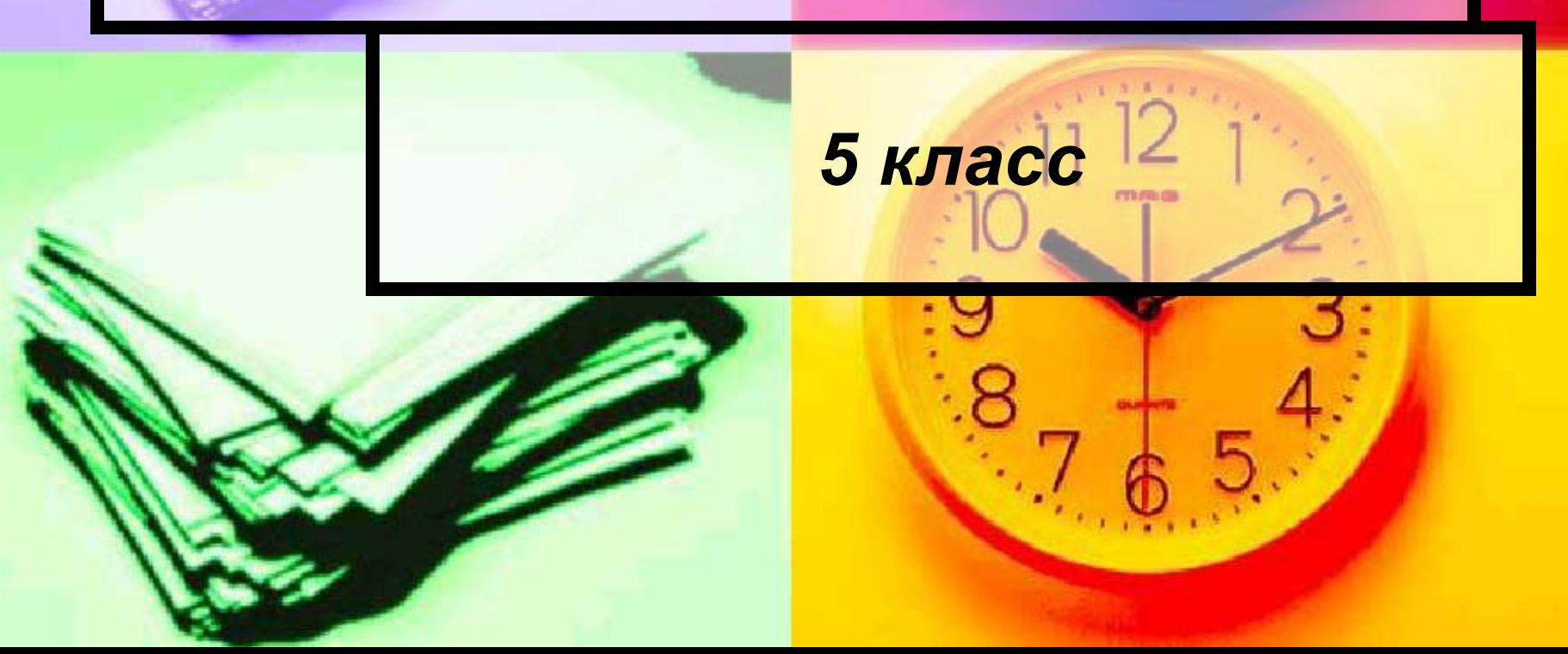

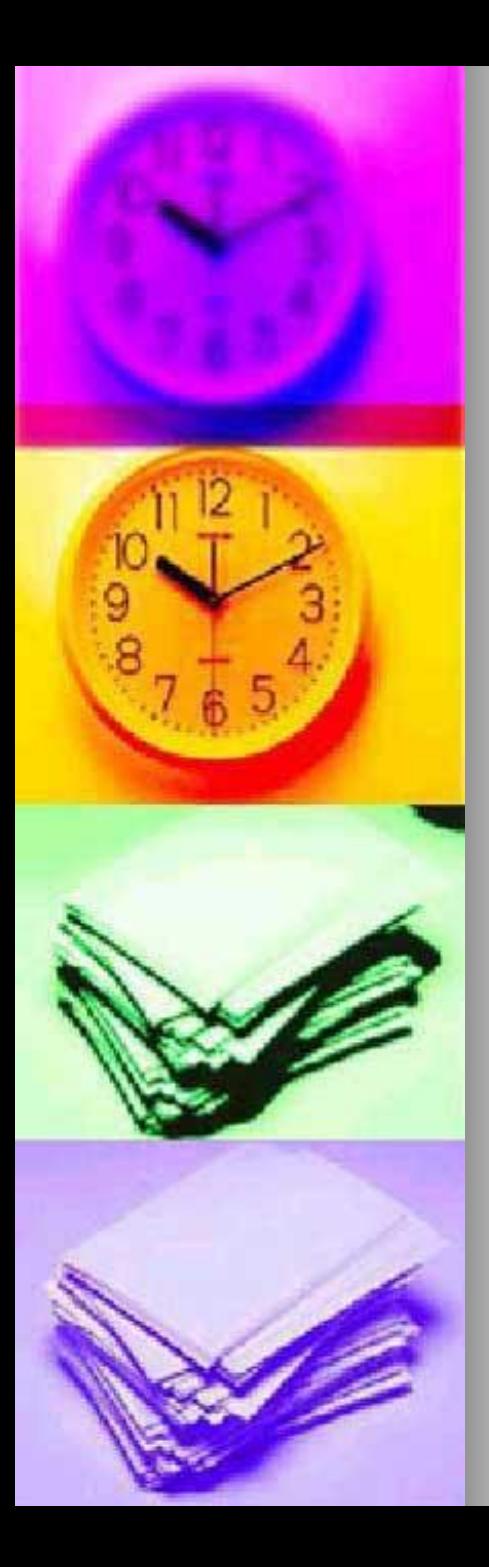

### **1. Ввод строки**

- a. Нажатие клавиши **Shift**
- b. Нажатие клавишиНажатие клавиши **Del**
- c. Нажатие клавишиНажатие клавиши **Enter**

d. Нажатие клавишиНажатие клавиши **Esc**

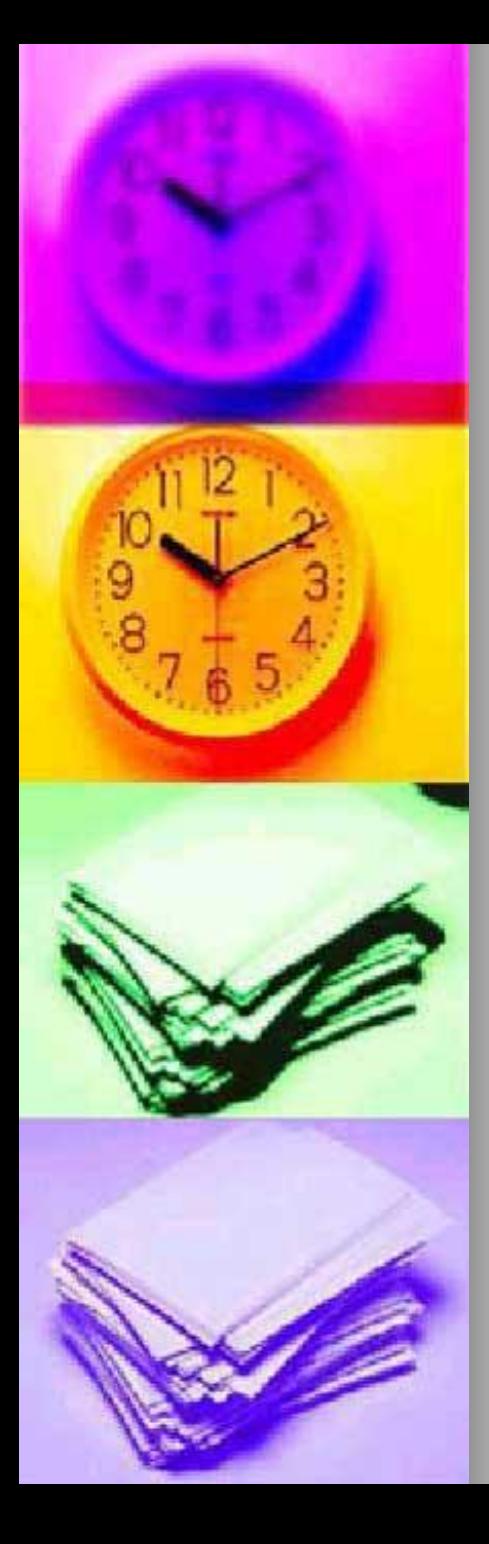

### *Вы набрали 1 балл*  **2. Переключение языка**

- a. Нажатие клавиши **Alt+Shift**
- **b.** Нажатие клавиши Нажатие клавиши **Ctrl+Del**
- c. Нажатие клавишиНажатие клавиши **Alt+Enter**
- d. Нажатие клавишиНажатие клавиши **Alt+Ctrl**

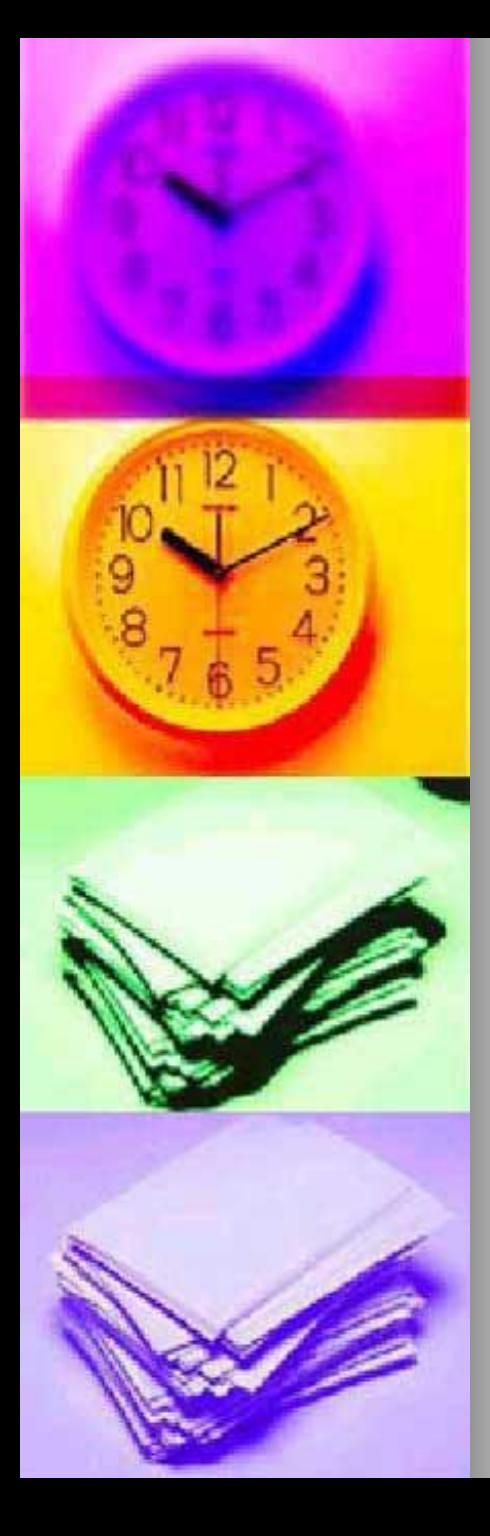

### *Вы набрали 0 баллов* **2. Переключение языка**

- a. Нажатие клавиши **Alt+Shift**
- **b.** Нажатие клавиши Нажатие клавиши **Ctrl+Del**
- c. Нажатие клавишиНажатие клавиши **Alt+Enter**
- d. Нажатие клавишиНажатие клавиши **Alt+Ctrl**

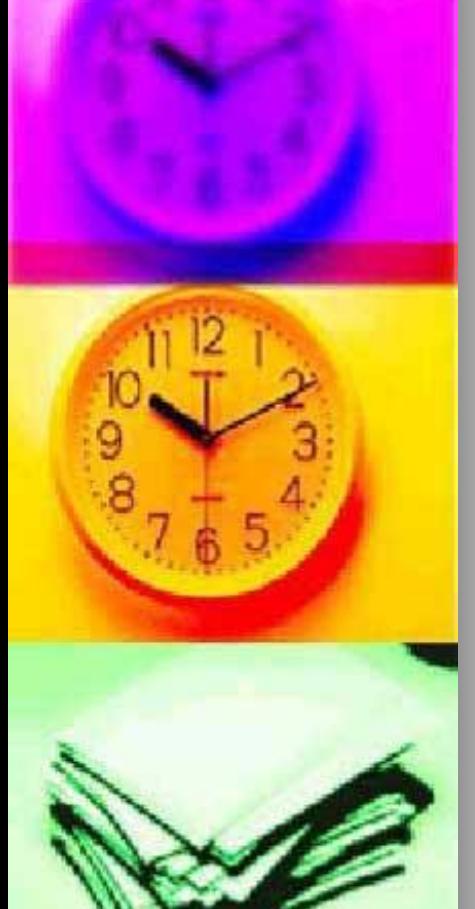

### *Вы набрали 2 балла* **3. Удаление символа слева от курсора.**

- a. Нажатие клавиши **Del**
- **b.** Нажатие клавиши Нажатие клавиши **Esc**
- с. Нажатие клавиши Нажатие клавиши **Backspace**
- d. Нажатие клавишиНажатие клавиши **Caps Lock**

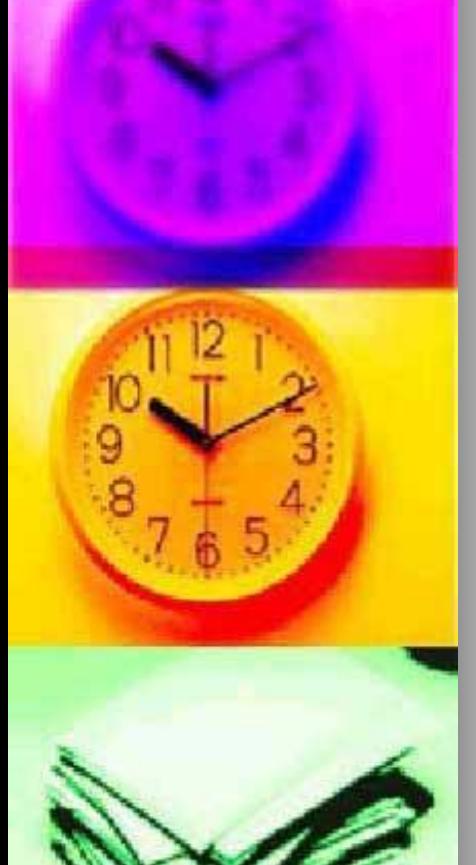

### *Вы набрали 1 балл* **3. Удаление символа слева от курсора.**

- a. Нажатие клавиши **Del**
- **b.** Нажатие клавиши Нажатие клавиши **Esc**
- с. Нажатие клавиши Нажатие клавиши **Backspace**
- d. **Нажатие клавиши Нажатие** клавиши **Caps Lock**

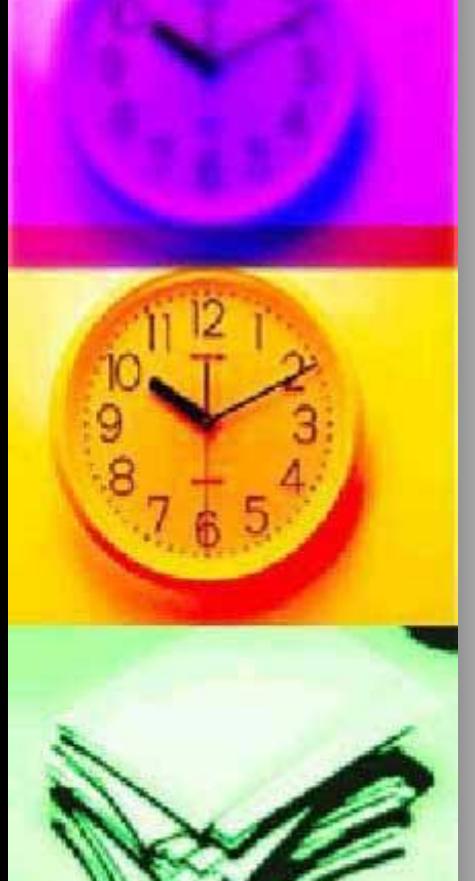

### *Вы набрали 0 баллов* **3. Удаление символа слева от курсора.**

- a. Нажатие клавиши **Del**
- **b.** Нажатие клавиши Нажатие клавиши **Esc**
- с. Нажатие клавиши Нажатие клавиши **Backspace**
- d. Нажатие клавишиНажатие клавиши **Caps Lock**

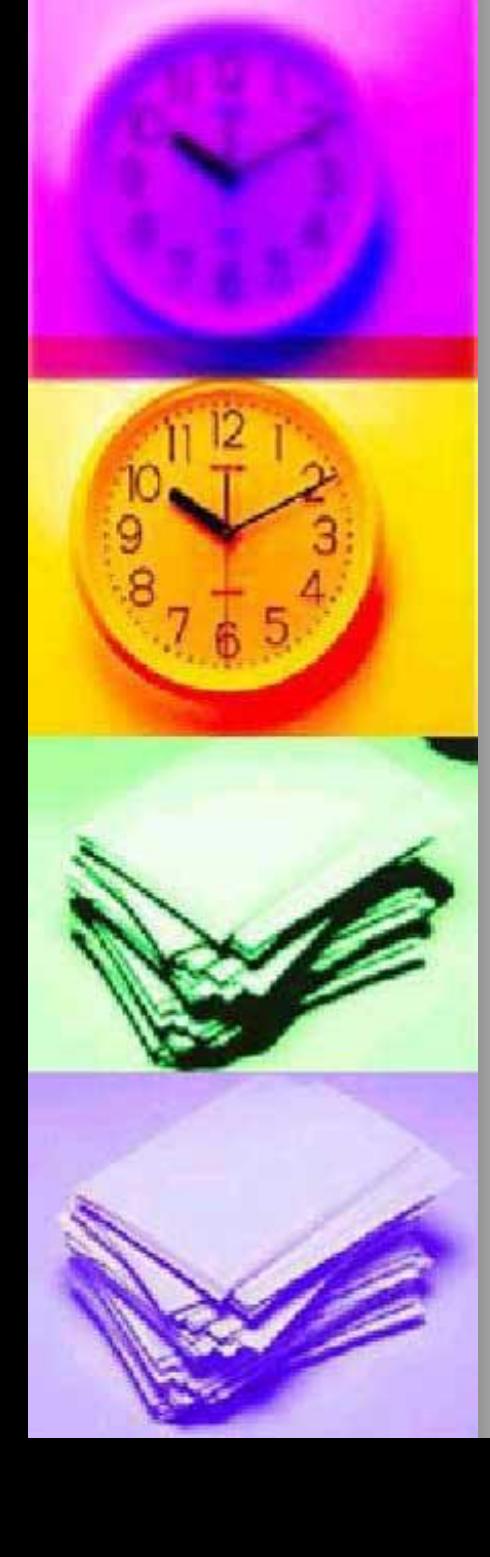

### *Вы набрали 3 балла* 4. **Удаление символа справа от курсора**

- a. Нажатие клавиши **Del**
- **b.** Нажатие клавишиНажатие клавиши **Esc**
- с. Нажатие клавиши Нажатие клавиши **Backspace**
- d. Нажатие клавишиНажатие клавиши **Caps Lock**

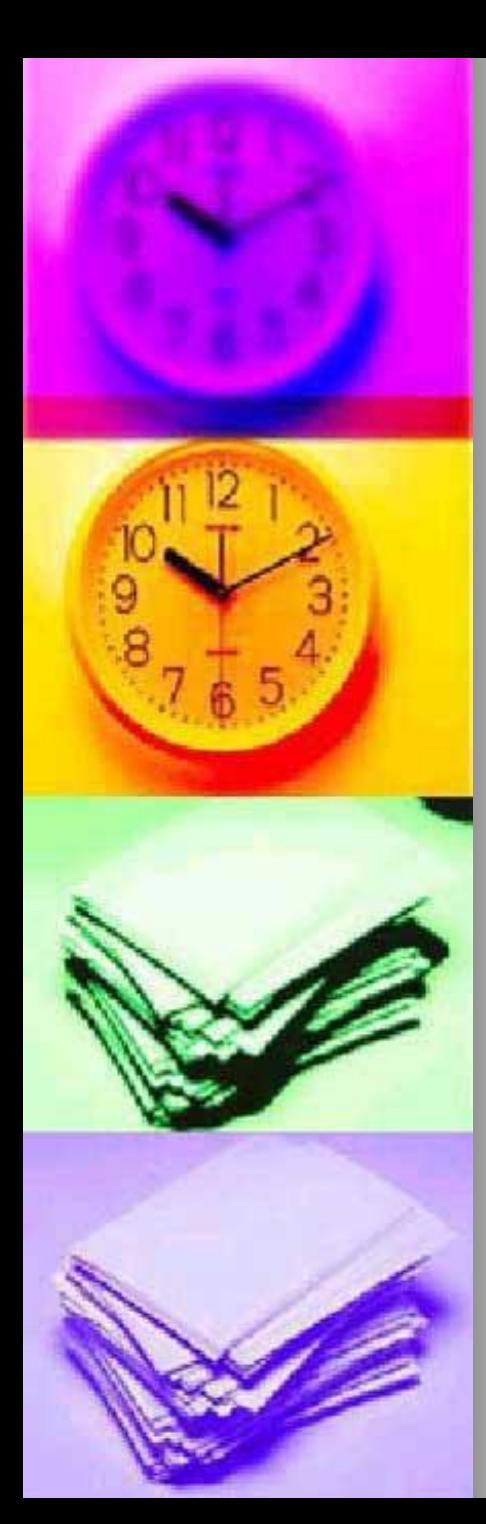

### *Ответ набрали 2 балла* 4. **Удаление символа справа от курсора**

- a. Нажатие клавиши **Del**
- **b.** Нажатие клавишиНажатие клавиши **Esc**
- с. Нажатие клавиши Нажатие клавиши **Backspace**
- d. Нажатие клавишиНажатие клавиши **Caps Lock**

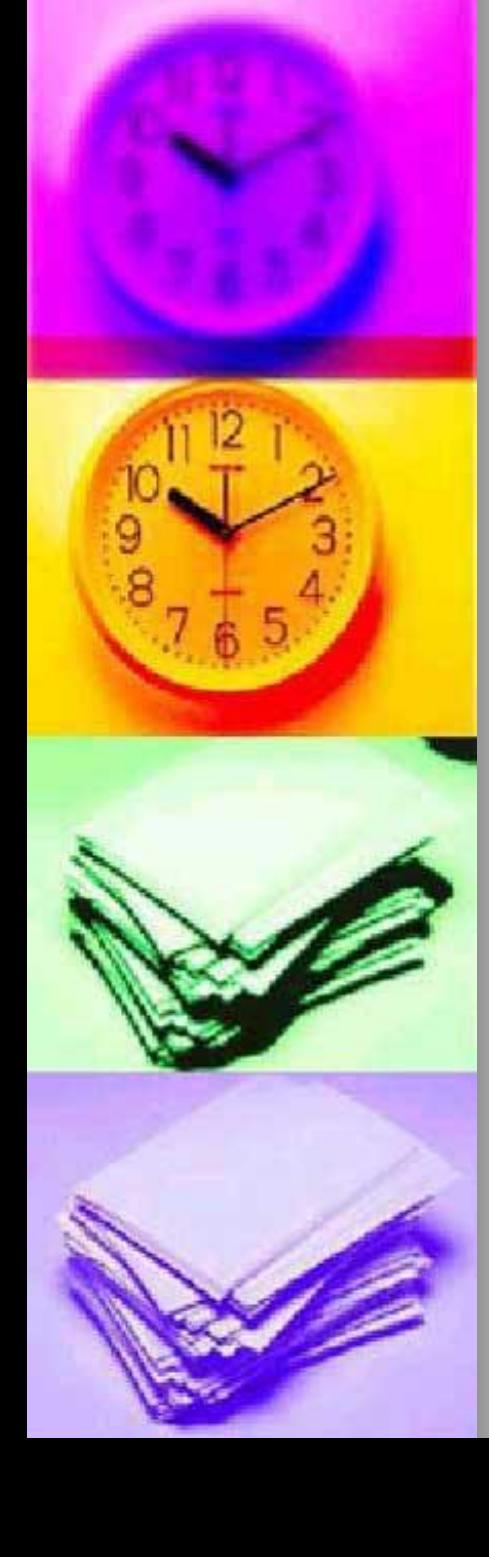

### *Вы набрали 1 балл* 4. **Удаление символа справа от курсора**

- a. Нажатие клавиши **Del**
- **b.** Нажатие клавишиНажатие клавиши **Esc**
- с. Нажатие клавиши Нажатие клавиши **Backspace**
- d. Нажатие клавишиНажатие клавиши **Caps Lock**

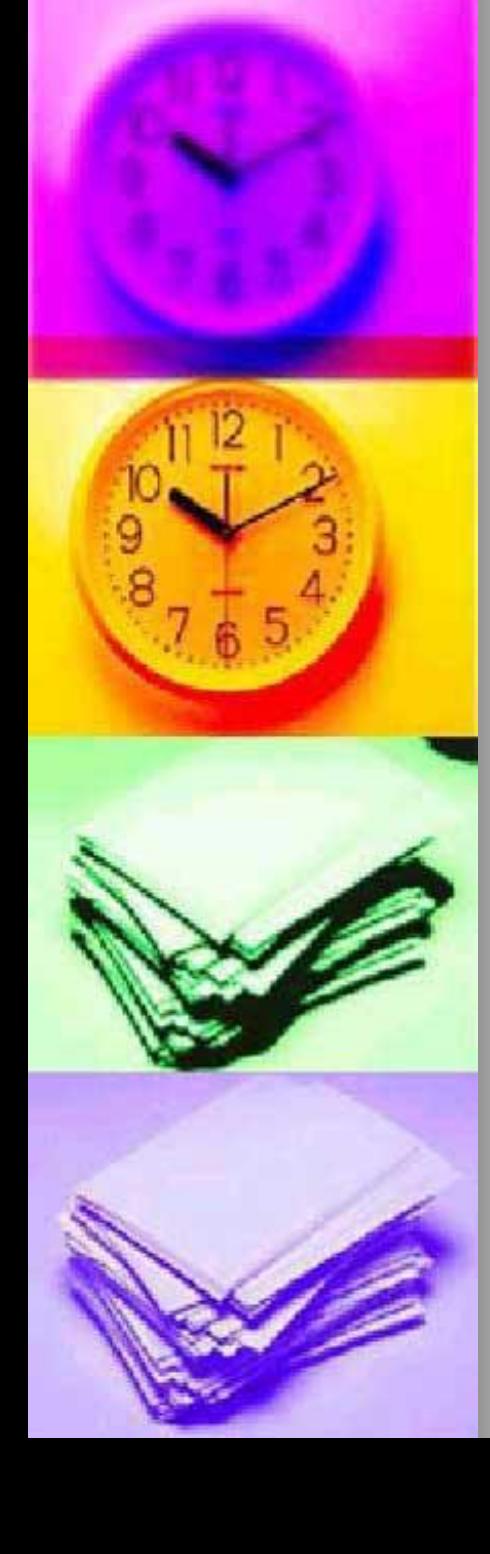

### *Вы набрали 0 баллов* 4. **Удаление символа справа от курсора**

- a. Нажатие клавиши **Del**
- **b.** Нажатие клавишиНажатие клавиши **Esc**
- с. Нажатие клавиши Нажатие клавиши **Backspace**
- d. Нажатие клавишиНажатие клавиши **Caps Lock**

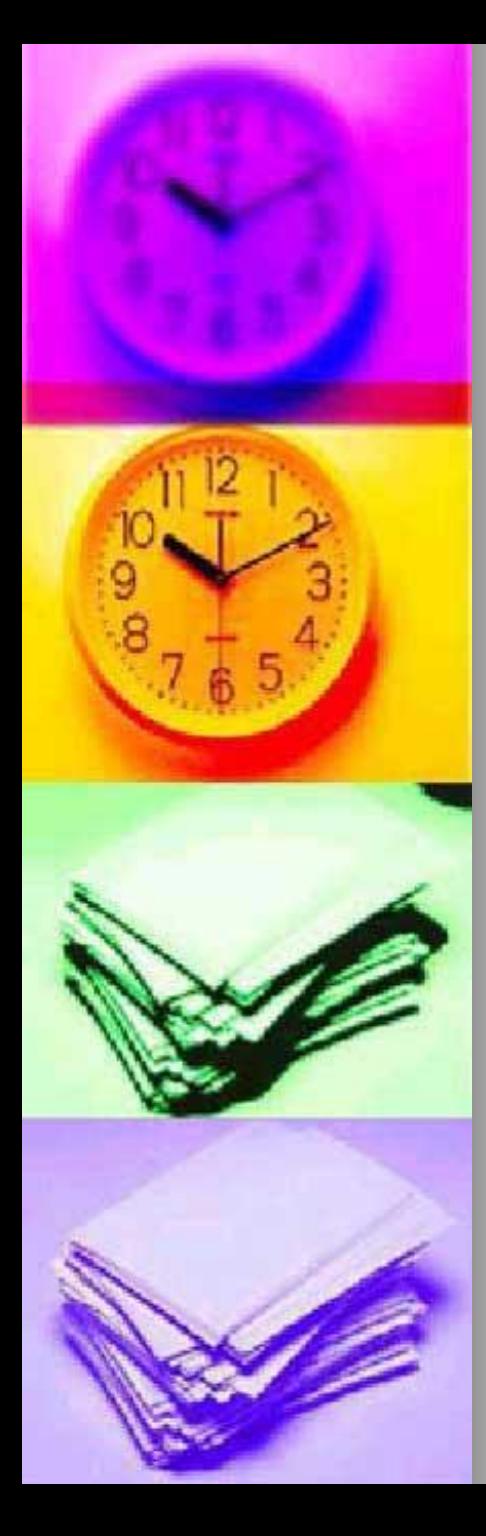

*Вы набрали 4 балла* 5. **Установление разрыва между словами**

- a. Нажатие клавиши **Del**
- **b.** Нажатие клавиши Нажатие клавиши **F1**
- с. Нажатие клавиши Нажатие клавиши **Backspace**
- d. Нажатие клавишиНажатие клавиши **«Пробел»**

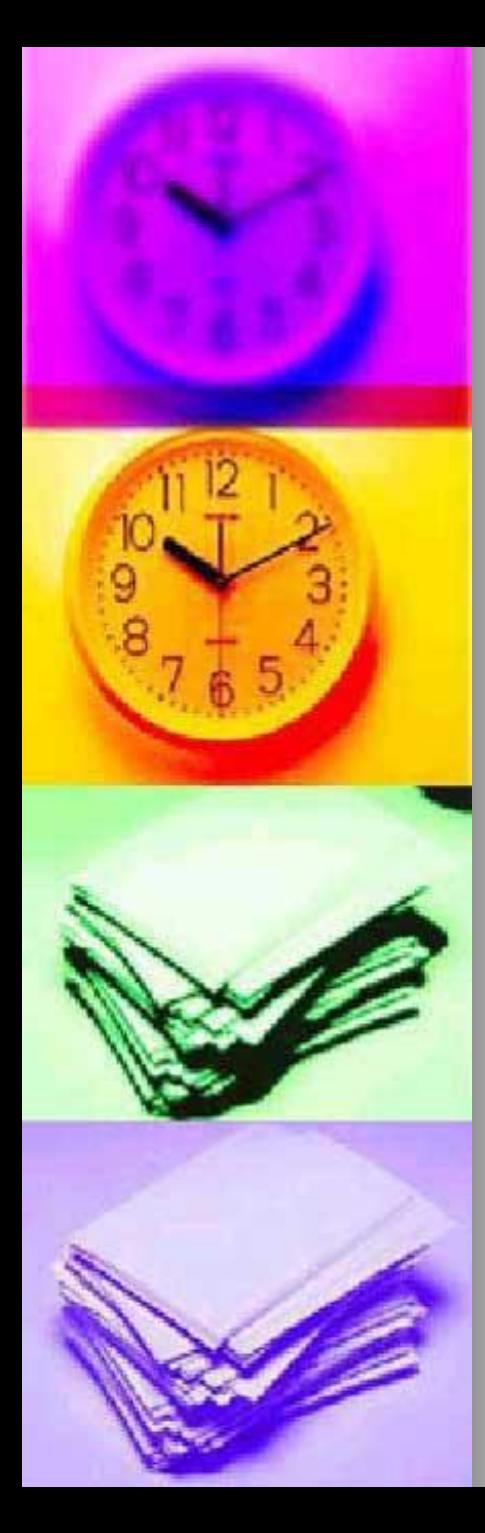

*Вы набрали 3 балла* 5. **Установление разрыва между словами**

- a. Нажатие клавиши **Del**
- **b.** Нажатие клавиши Нажатие клавиши **F1**
- с. Нажатие клавиши Нажатие клавиши **Backspace**
- d. Нажатие клавишиНажатие клавиши **«Пробел»**

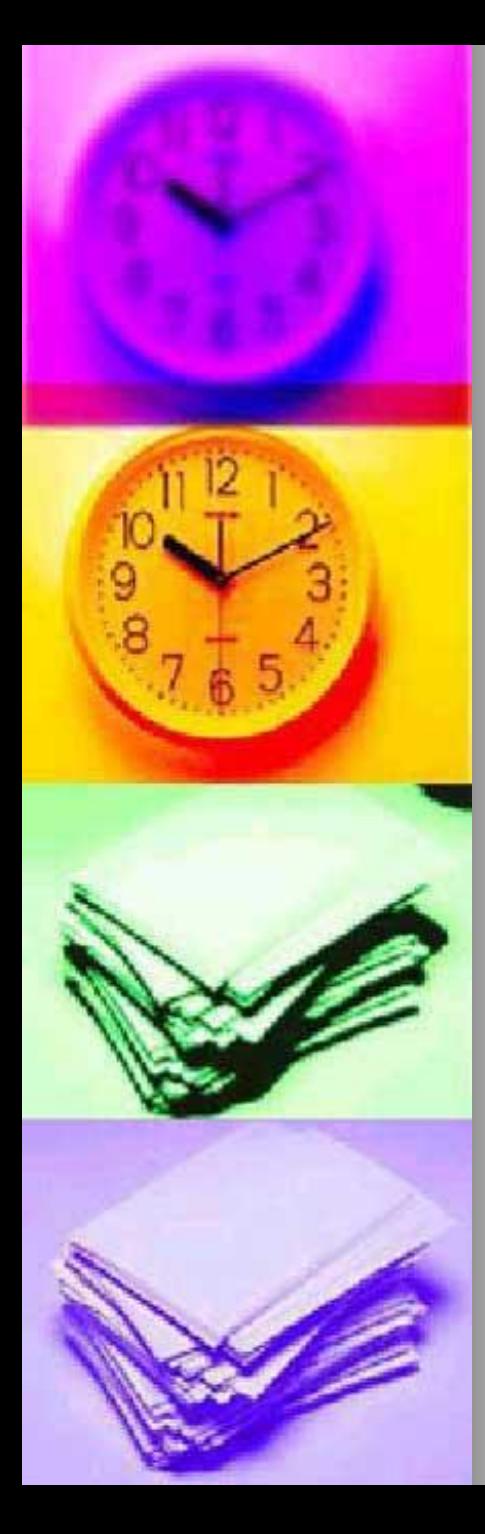

*Вы набрали 2 балла* 5. **Установление разрыва между словами**

- a. Нажатие клавиши **Del**
- **b.** Нажатие клавиши Нажатие клавиши **F1**
- с. Нажатие клавиши Нажатие клавиши **Backspace**
- d. Нажатие клавишиНажатие клавиши **«Пробел»**

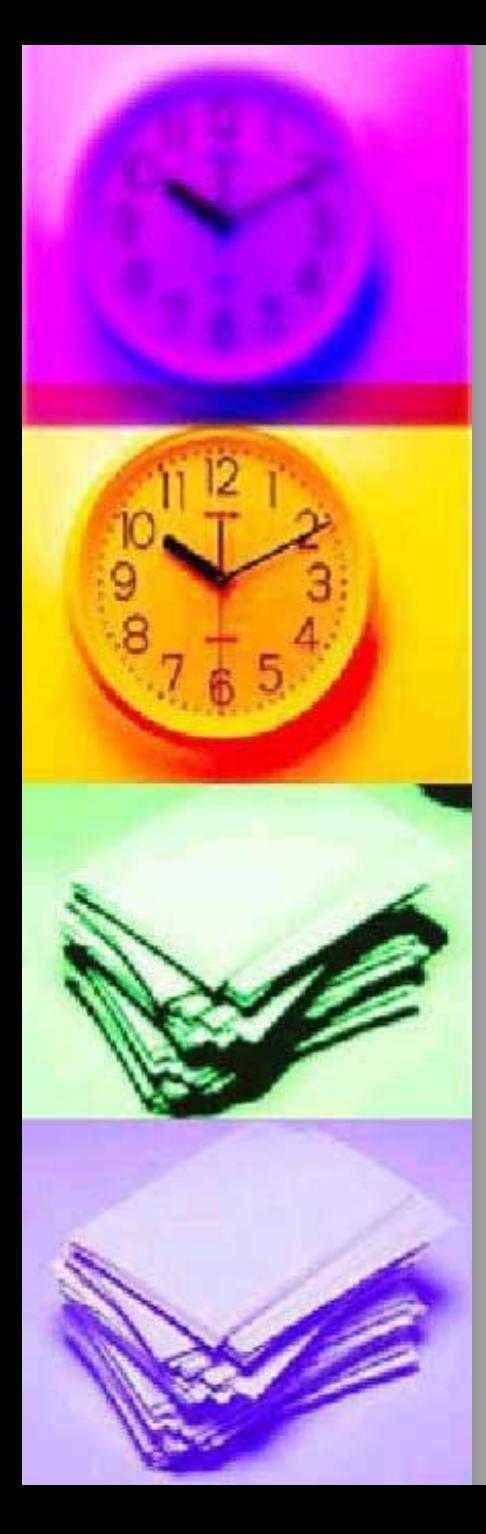

### *Вы набрали 1 балл* 5. **Установление разрыва между словами**

- a. Нажатие клавиши **Del**
- **b.** Нажатие клавиши Нажатие клавиши **F1**
- с. Нажатие клавиши Нажатие клавиши **Backspace**
- d. Нажатие клавишиНажатие клавиши **«Пробел»**

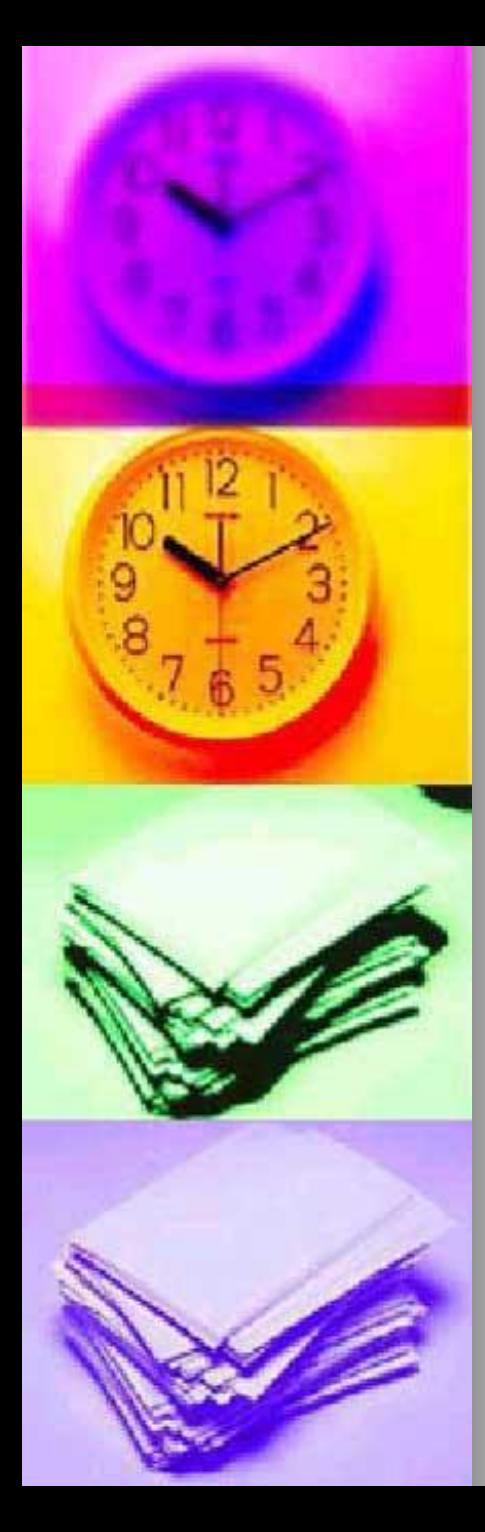

*Вы набрали 0 баллов* 5. **Установление разрыва между словами**

- a. Нажатие клавиши **Del**
- **b.** Нажатие клавиши Нажатие клавиши **F1**
- с. Нажатие клавиши Нажатие клавиши **Backspace**
- d. Нажатие клавишиНажатие клавиши **«Пробел»**

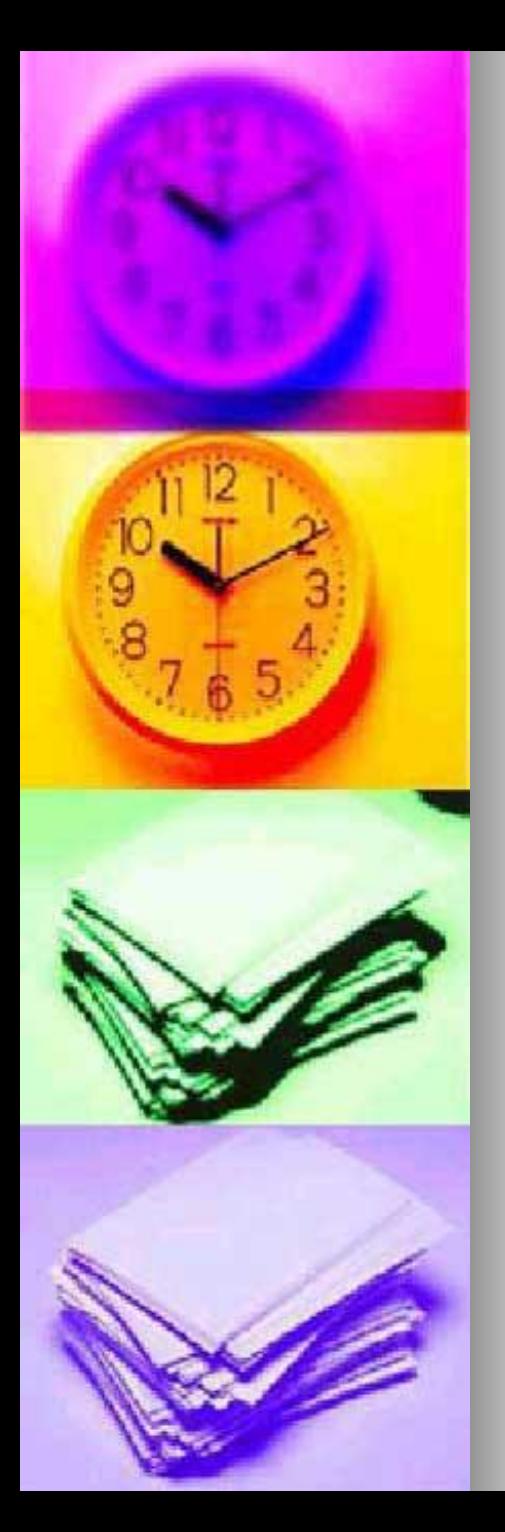

### *Вы набрали 5 баллов 6.* **Печать заглавной буквы**

- a. Нажатие клавиши **Ctrl+Ctrl+буква**
- **b.** Нажатие клавиши Нажатие клавиши **Alt+Alt+буква**
- c. Нажатие клавишиНажатие клавиши **Shift+Shift+буква**
- d. Нажатие клавишиНажатие клавиши **Enter+Enter+буква**

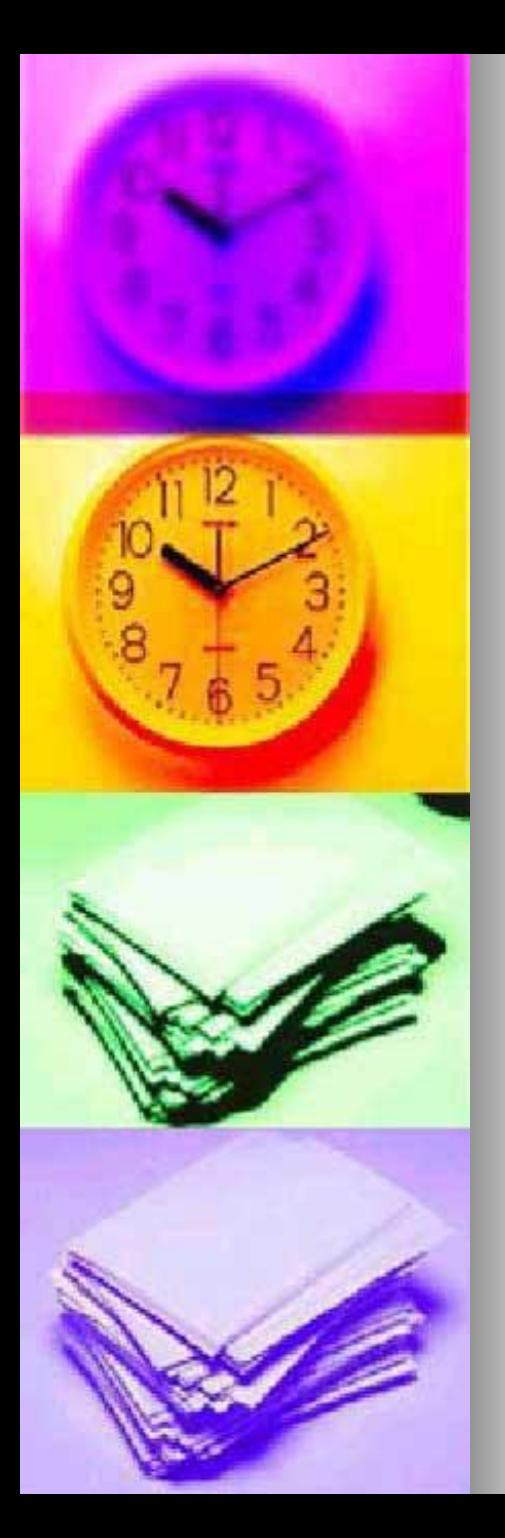

### *Вы набрали 4 балла 6.* **Печать заглавной буквы**

- a. Нажатие клавиши **Ctrl+Ctrl+буква**
- **b.** Нажатие клавиши Нажатие клавиши **Alt+Alt+буква**
- c. Нажатие клавишиНажатие клавиши **Shift+Shift+буква**
- d. Нажатие клавишиНажатие клавиши **Enter+Enter+буква**

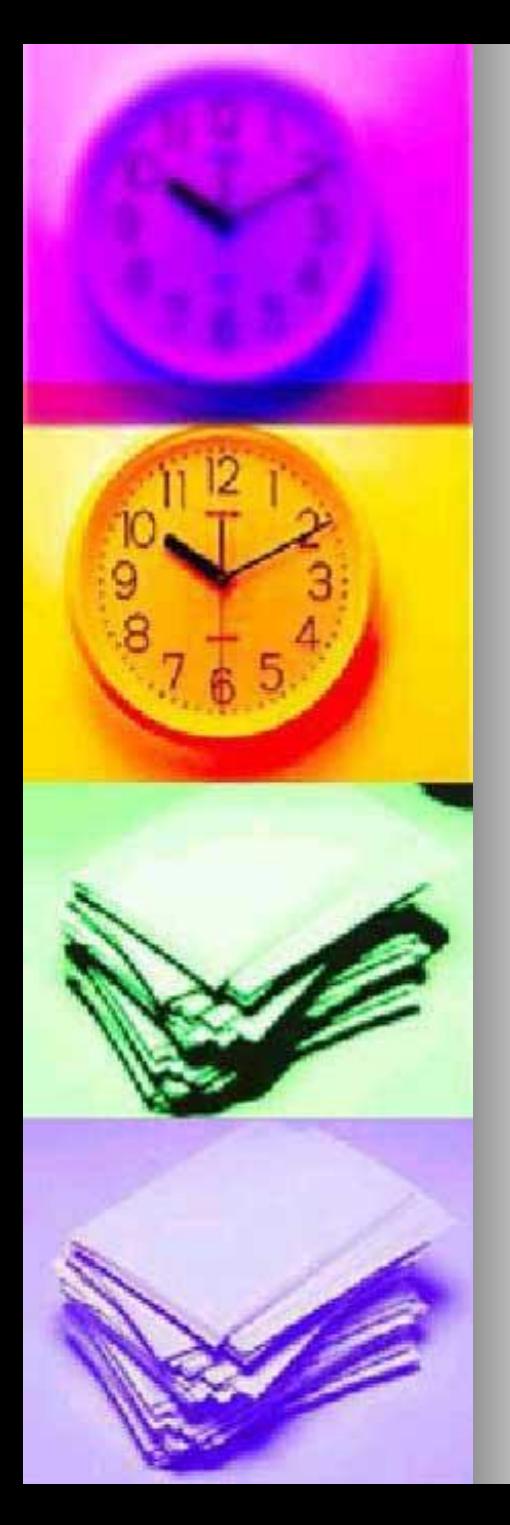

### *Вы набрали 3 балла 6.* **Печать заглавной буквы**

- a. Нажатие клавиши **Ctrl+Ctrl+буква**
- **b.** Нажатие клавиши Нажатие клавиши **Alt+Alt+буква**
- c. Нажатие клавишиНажатие клавиши **Shift+Shift+буква**
- d. Нажатие клавишиНажатие клавиши **Enter+Enter+буква**

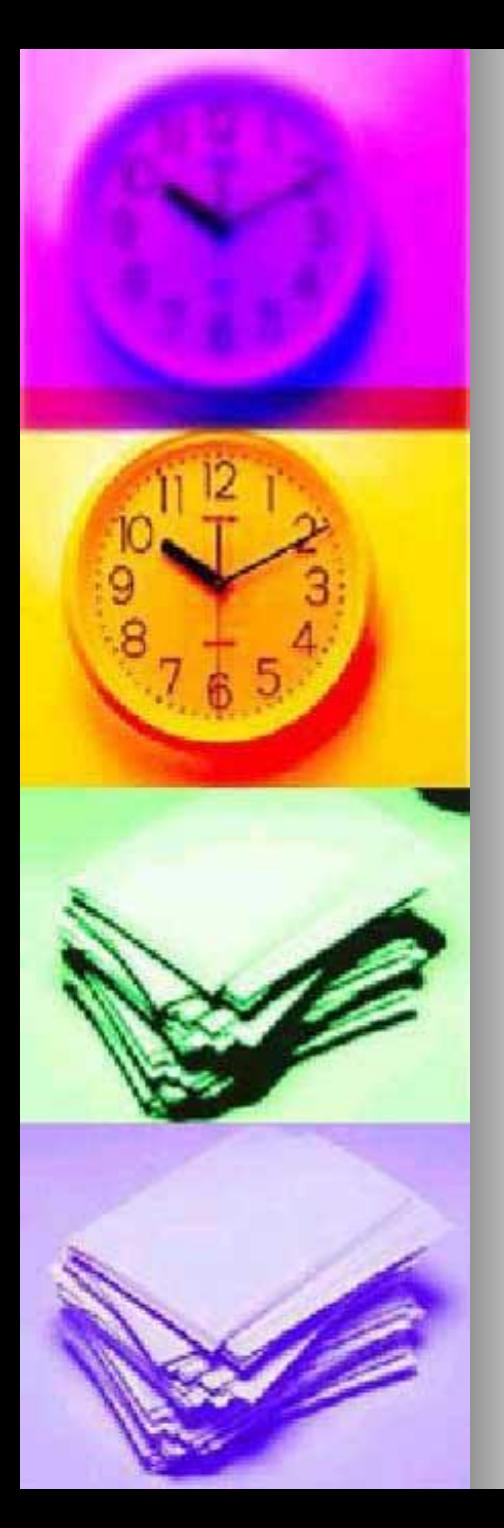

### *Вы набрали 2 балла 6.* **Печать заглавной буквы**

- a. Нажатие клавиши **Ctrl+Ctrl+буква**
- **b.** Нажатие клавиши Нажатие клавиши **Alt+Alt+буква**
- c. Нажатие клавишиНажатие клавиши **Shift+Shift+буква**
- d. Нажатие клавишиНажатие клавиши **Enter+Enter+буква**

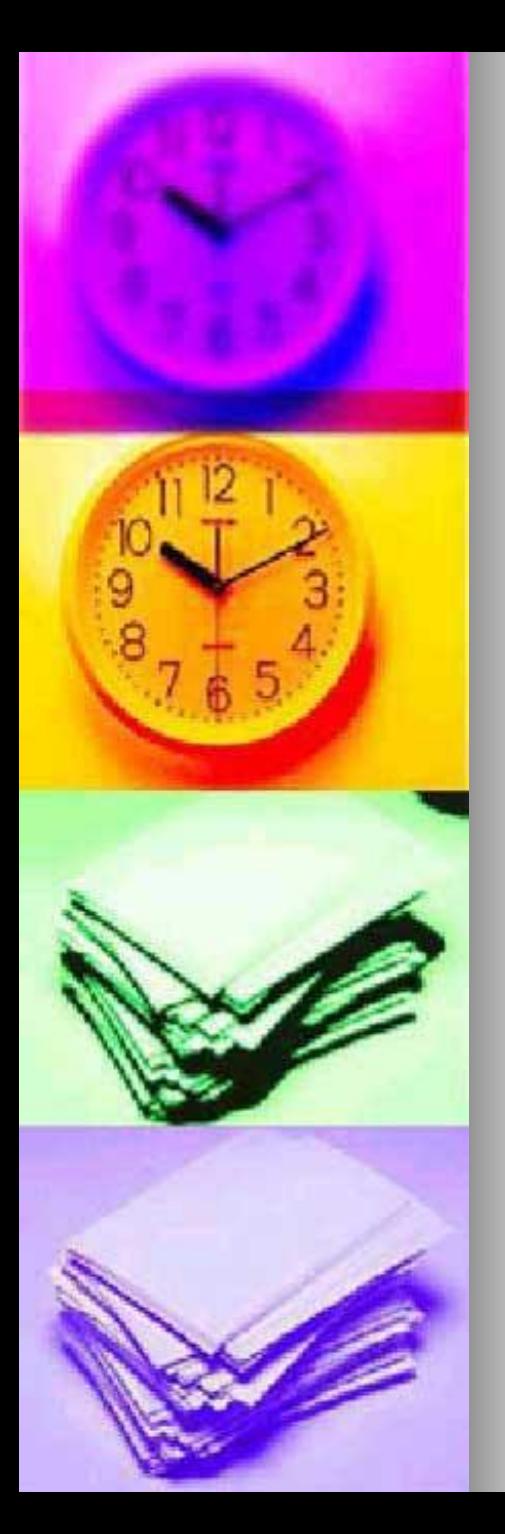

### *Вы набрали 1 балла 6.* **Печать заглавной буквы**

- a. Нажатие клавиши **Ctrl+Ctrl+буква**
- **b.** Нажатие клавиши Нажатие клавиши **Alt+Alt+буква**
- c. Нажатие клавишиНажатие клавиши **Shift+Shift+буква**
- d. Нажатие клавишиНажатие клавиши **Enter+Enter+буква**

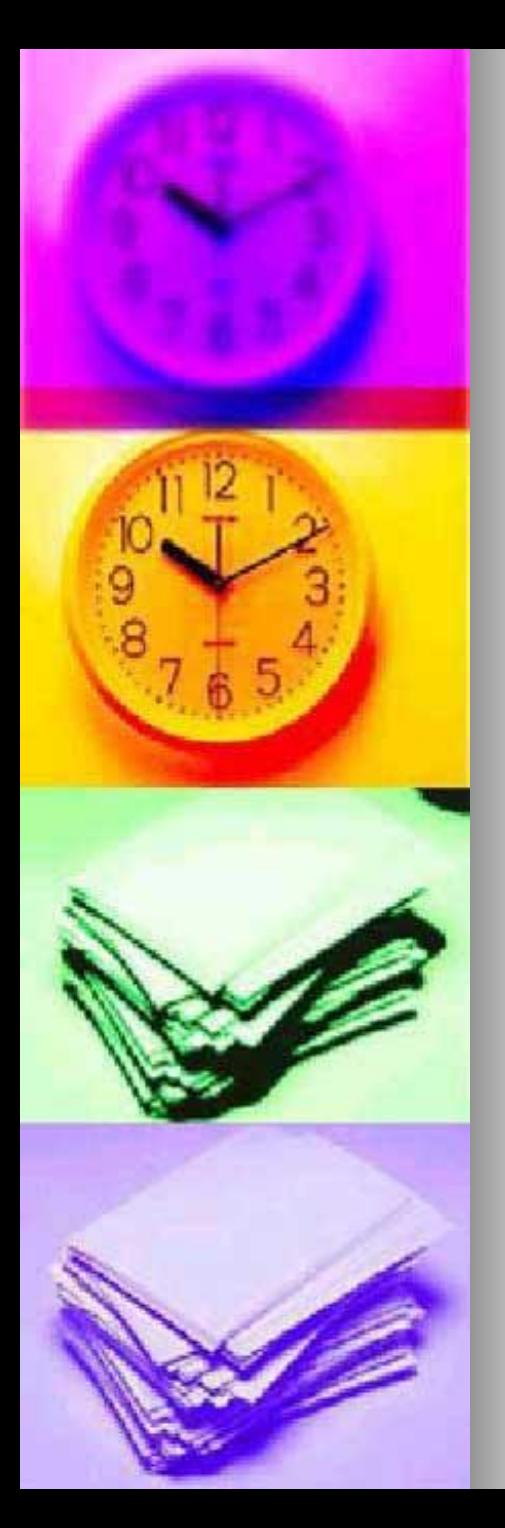

### *Вы набрали 0 баллов 6.* **Печать заглавной буквы**

- a. Нажатие клавиши **Ctrl+Ctrl+буква**
- **b.** Нажатие клавиши Нажатие клавиши **Alt+Alt+буква**
- c. Нажатие клавишиНажатие клавиши **Shift+Shift+буква**
- d. Нажатие клавишиНажатие клавиши **Enter+Enter+буква**

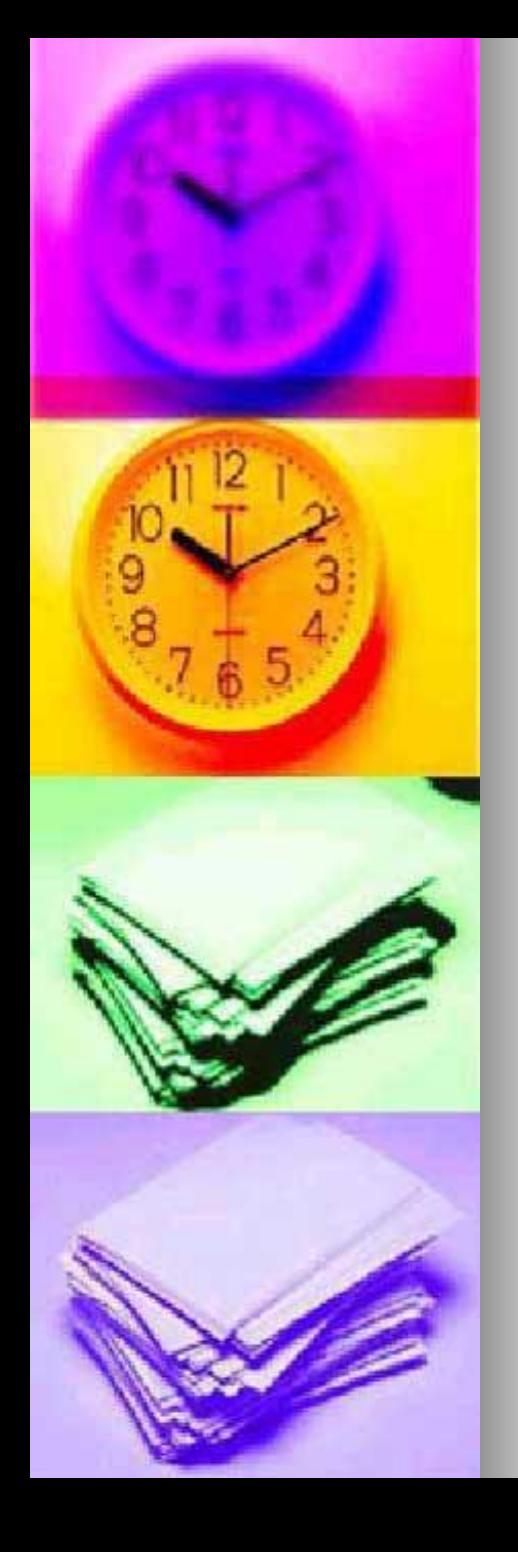

### *Вы набрали 6 баллов 7. Вызов помощи (справки)*

- a. Нажатие клавиши **F1**
- b. Нажатие клавишиНажатие клавиши **Backspace**
- c. Нажатие клавишиНажатие клавиши **Esc**
- d. Нажатие клавишиНажатие клавиши **Alt**

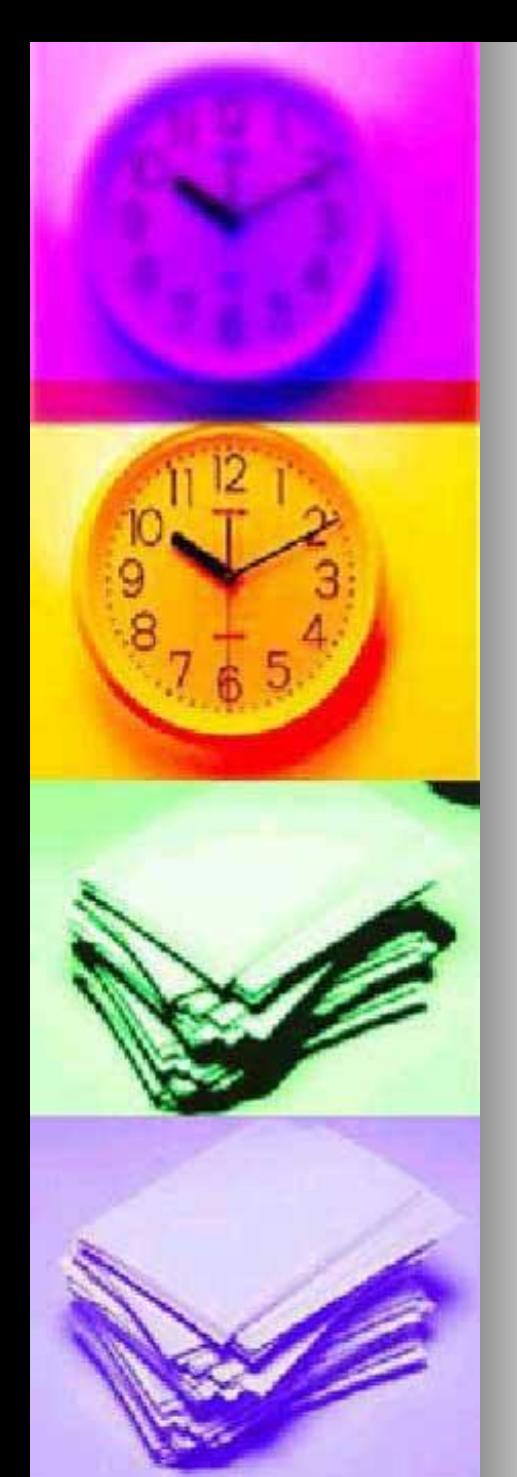

### *Вы набрали 5 баллов 7. Вызов помощи (справки)*

- a. Нажатие клавиши **F1**
- **b.** Нажатие клавиши Нажатие клавиши **Backspace**
- c. Нажатие клавишиНажатие клавиши **Esc**
- d. Нажатие клавишиНажатие клавиши **Alt**

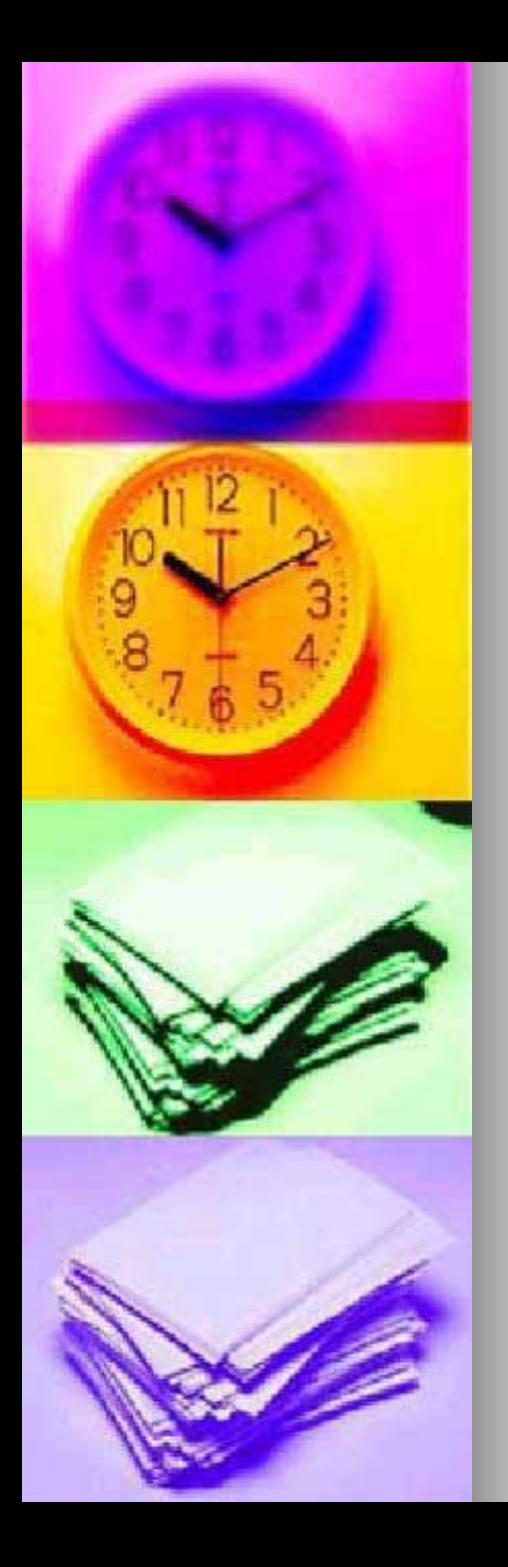

### *Вы набрали 4 балла 7. Вызов помощи (справки)*

a. Нажатие клавиши **F1**

- b. Нажатие клавишиНажатие клавиши **Backspace**
- c. Нажатие клавишиНажатие клавиши **Esc**
- d. Нажатие клавишиНажатие клавиши **Alt**

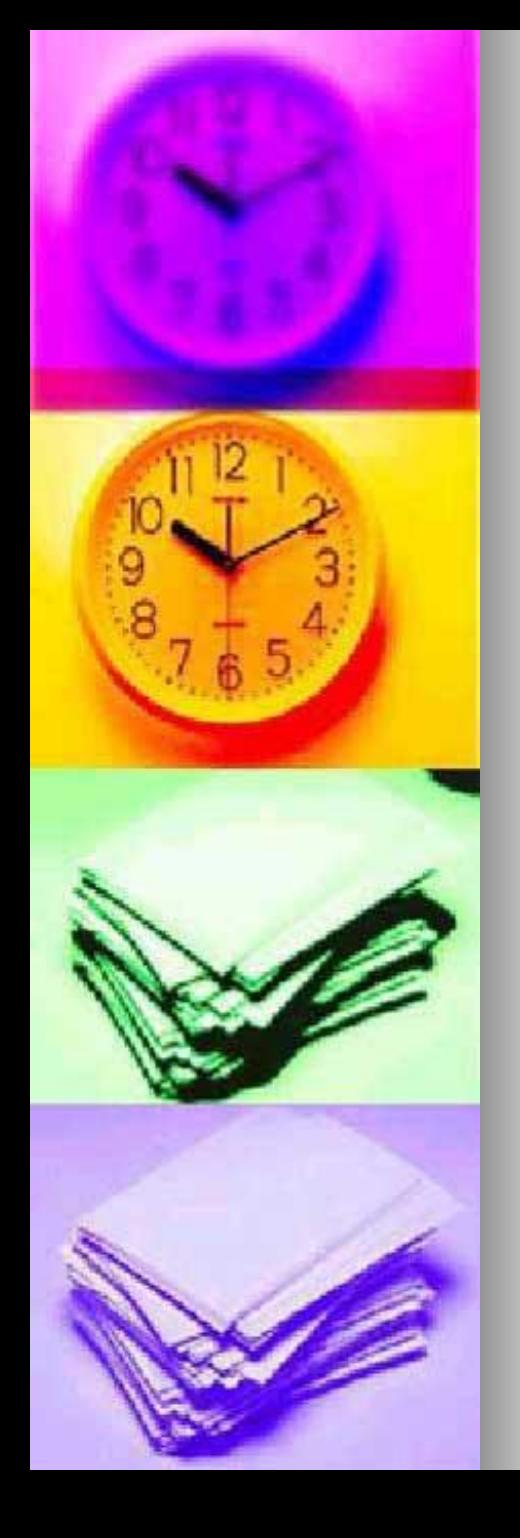

### *Вы набрали 3 балла 7. Вызов помощи (справки)*

a. Нажатие клавиши **F1**

- b. Нажатие клавишиНажатие клавиши **Backspace**
- c. Нажатие клавишиНажатие клавиши **Esc**
- d. Нажатие клавишиНажатие клавиши **Alt**

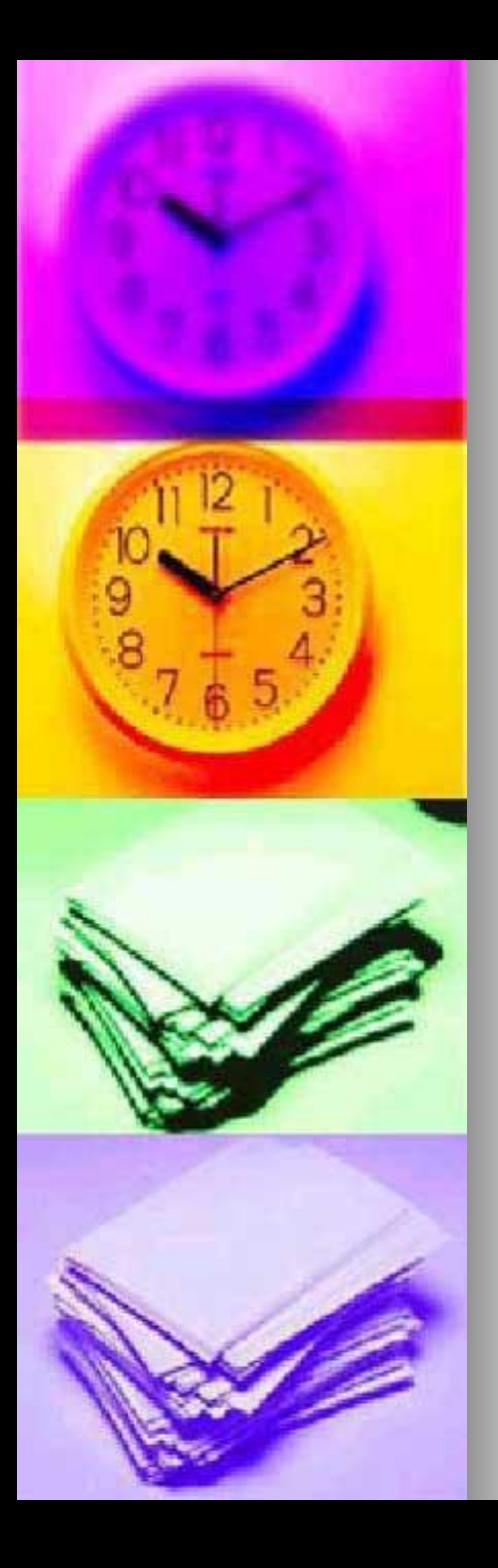

### *Вы набрали 2 балла 7. Вызов помощи (справки)*

a. Нажатие клавиши **F1**

- **b.** Нажатие клавишиНажатие клавиши **Backspace**
- c. Нажатие клавишиНажатие клавиши **Esc**

d. Нажатие клавишиНажатие клавиши **Alt**

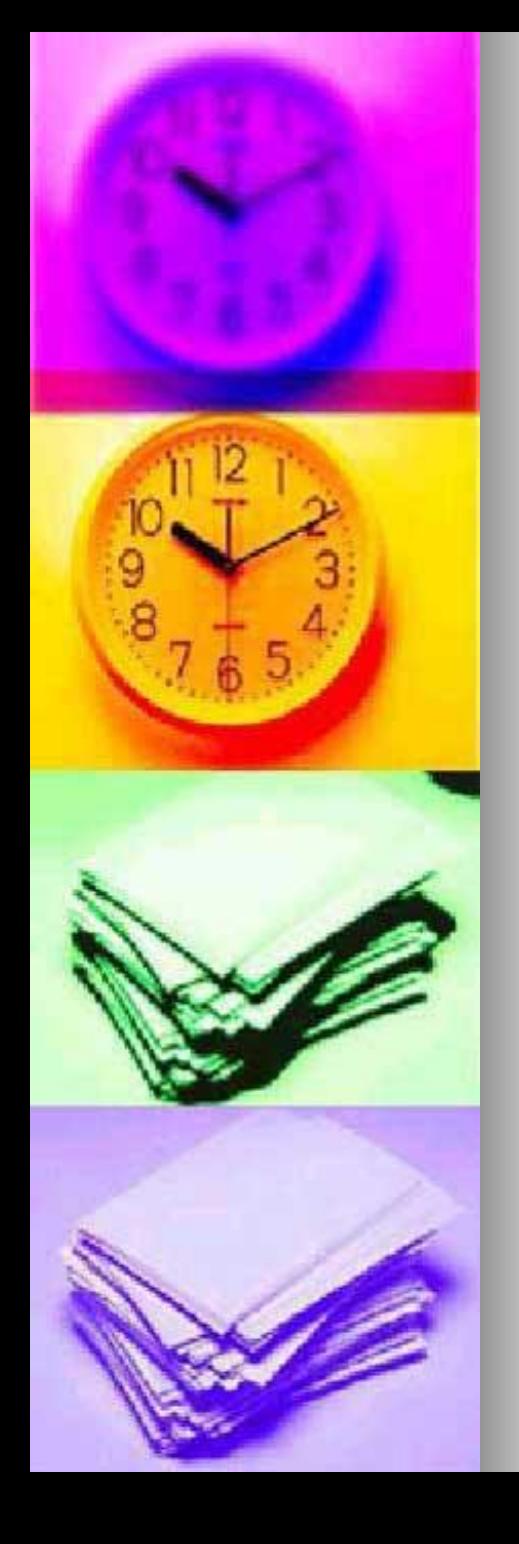

### *Вы набрали 1 балл 7. Вызов помощи (справки)*

a. Нажатие клавиши **F1**

- b. Нажатие клавишиНажатие клавиши **Backspace**
- c. Нажатие клавишиНажатие клавиши **Esc**
- d. Нажатие клавишиНажатие клавиши **Alt**

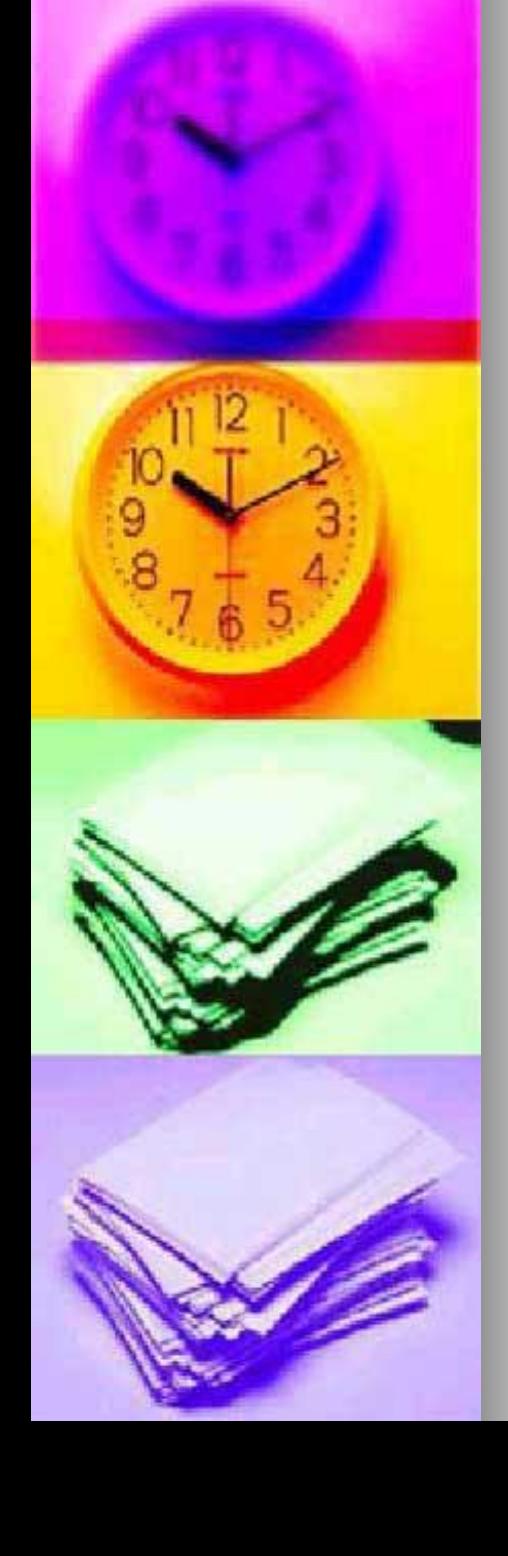

### *Вы набрали 0 баллов 7. Вызов помощи (справки)*

- a. Нажатие клавиши **F1**
- b. Нажатие клавишиНажатие клавиши **Backspace**
- c. Нажатие клавишиНажатие клавиши **Esc**
- d. Нажатие клавишиНажатие клавиши **Alt**

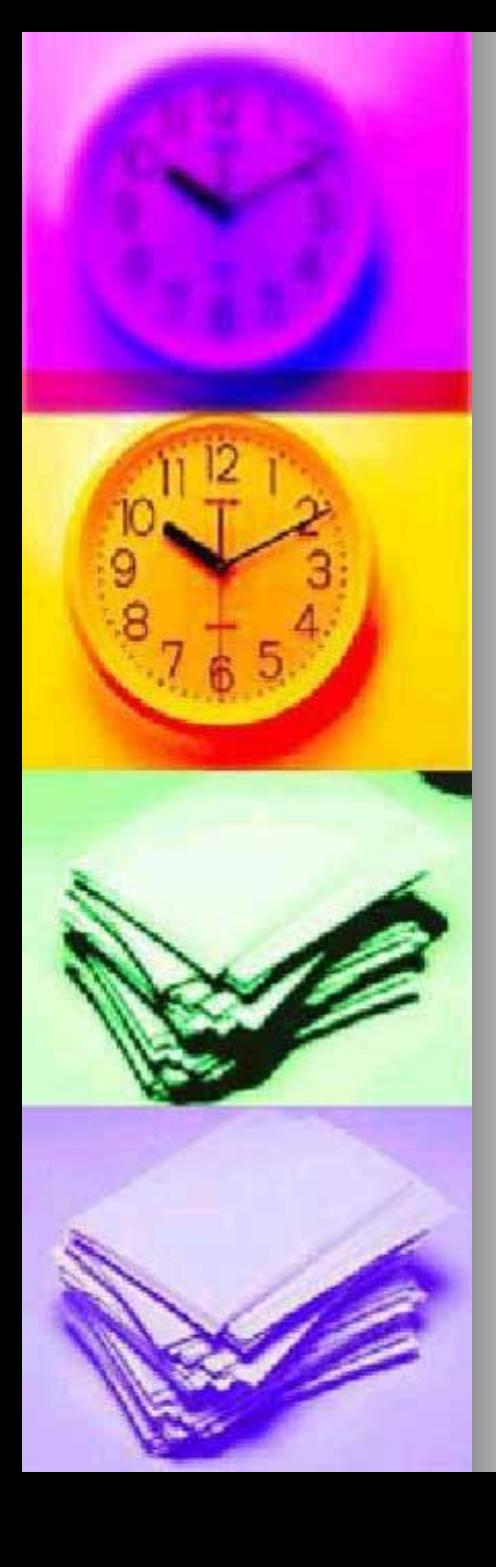

### *Вы набрали 7 баллов 8. Отмена операции (команды)*

- a. Нажатие клавиши **Enter**
- b. Нажатие клавишиНажатие клавиши **Del**
- c. Нажатие клавишиНажатие клавиши **Ctrl**
- d. Нажатие клавишиНажатие клавиши **Esc**

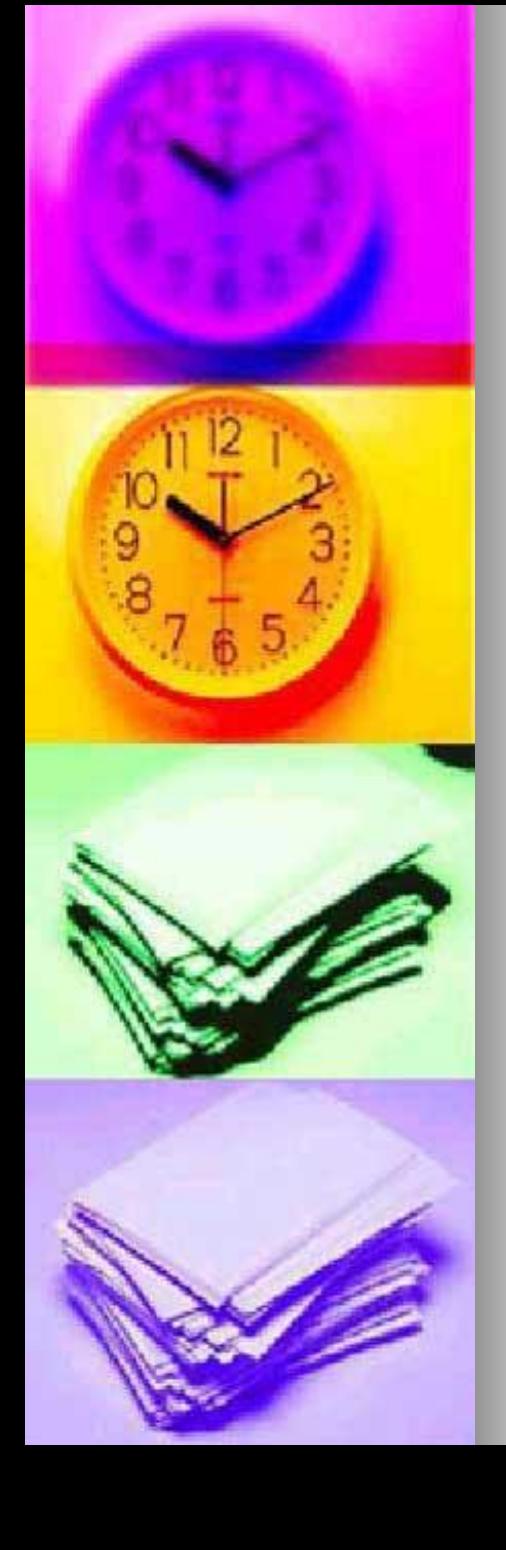

### *Вы набрали 6 баллов 8. Отмена операции (команды)*

- a. Нажатие клавиши **Enter**
- b. Нажатие клавишиНажатие клавиши **Del**
- c. Нажатие клавишиНажатие клавиши **Ctrl**
- d. Нажатие клавишиНажатие клавиши **Esc**

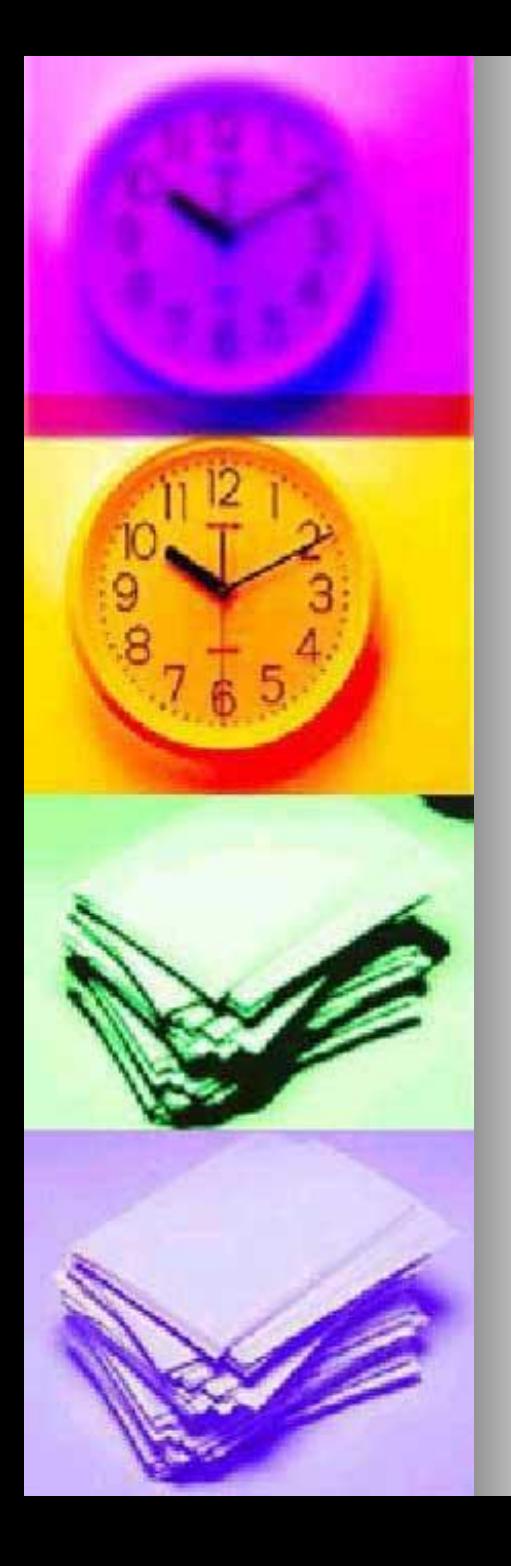

### *Вы набрали 5 баллов 8. Отмена операции (команды)*

- a. Нажатие клавиши **Enter**
- b. Нажатие клавишиНажатие клавиши **Del**
- c. Нажатие клавишиНажатие клавиши **Ctrl**

d. Нажатие клавишиНажатие клавиши **Esc**

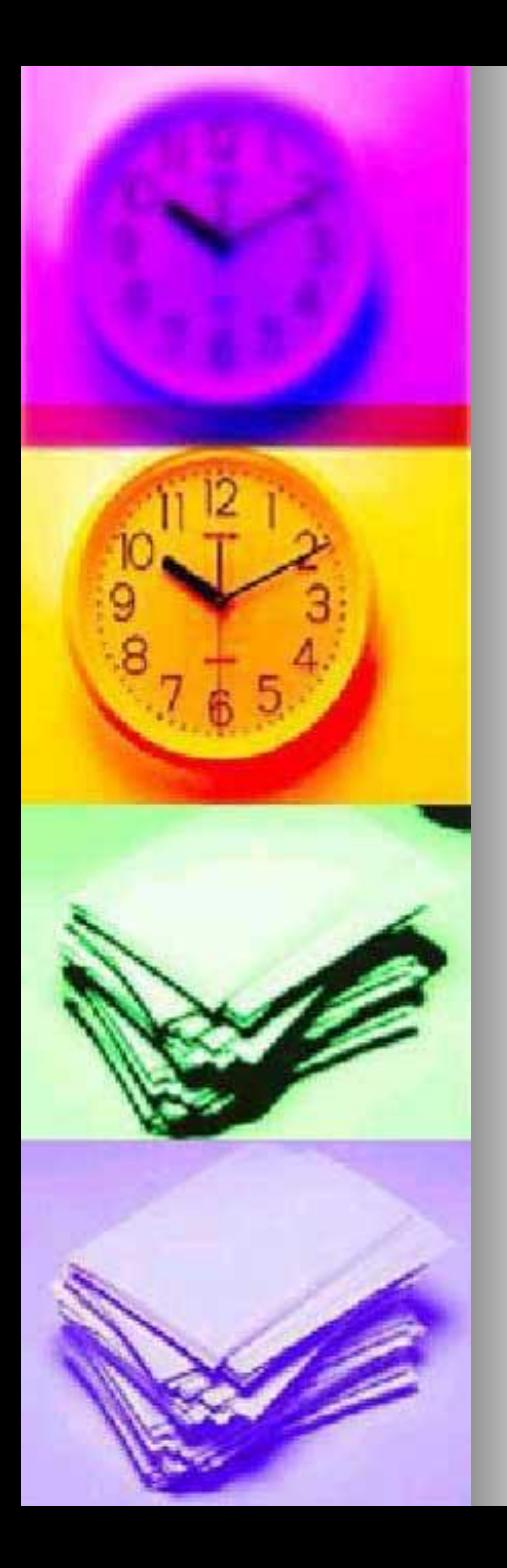

### *Вы набрали 4 балла 8. Отмена операции (команды)*

- a. Нажатие клавиши **Enter**
- b. Нажатие клавишиНажатие клавиши **Del**
- c. Нажатие клавишиНажатие клавиши **Ctrl**

d. Нажатие клавишиНажатие клавиши **Esc**

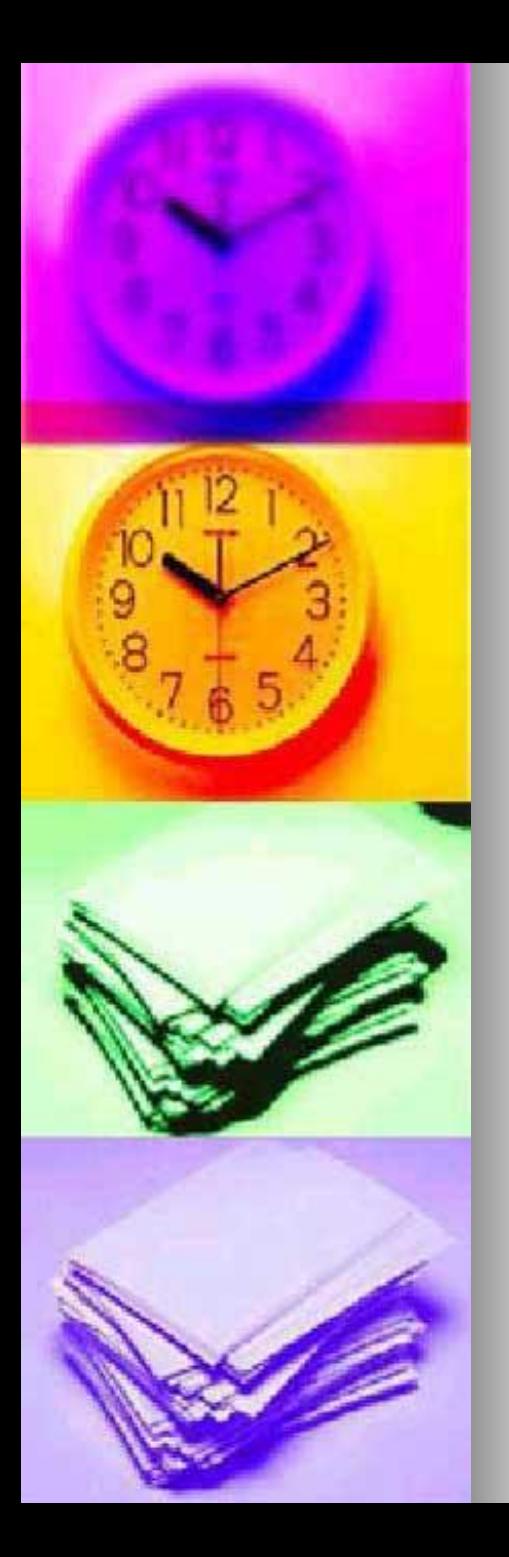

### *Вы набрали 3 балла 8. Отмена операции (команды)*

- a. Нажатие клавиши **Enter**
- b. Нажатие клавишиНажатие клавиши **Del**
- c. Нажатие клавишиНажатие клавиши **Ctrl**
- d. Нажатие клавишиНажатие клавиши **Esc**

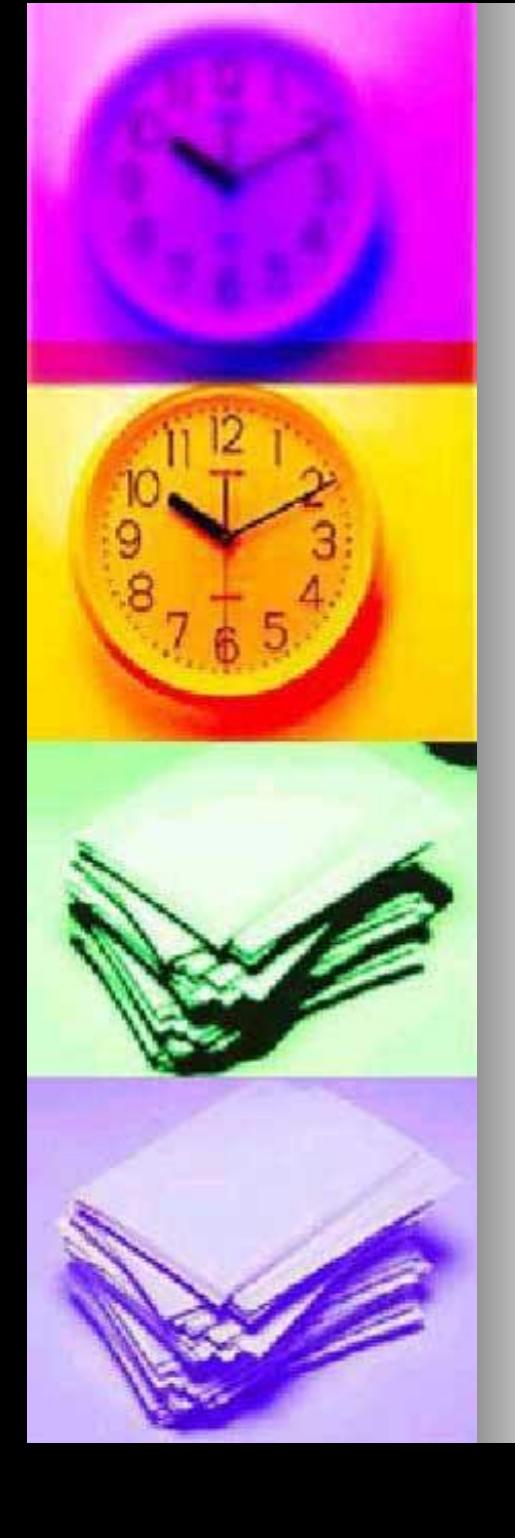

### *Вы набрали 2 балла 8. Отмена операции (команды)*

- a. Нажатие клавиши **Enter**
- b. Нажатие клавишиНажатие клавиши **Del**
- c. Нажатие клавишиНажатие клавиши **Ctrl**
- d. Нажатие клавишиНажатие клавиши **Esc**

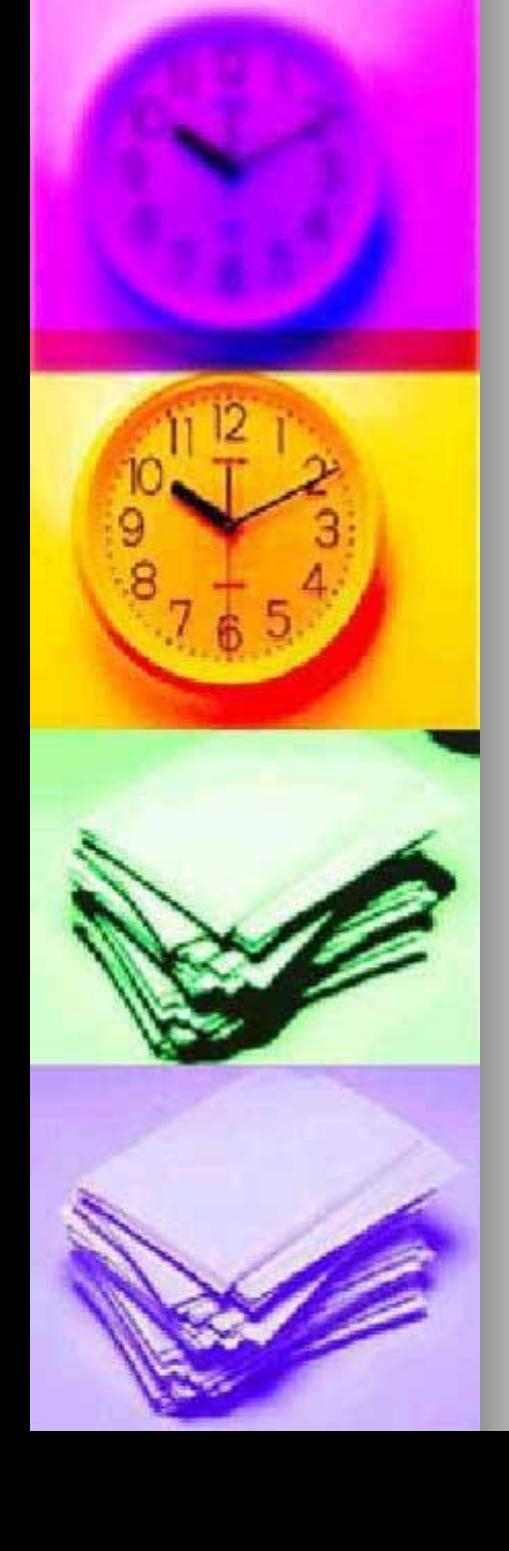

### *Вы набрали 1 балл 8. Отмена операции (команды)*

- a. Нажатие клавиши **Enter**
- b. Нажатие клавишиНажатие клавиши **Del**
- c. Нажатие клавишиНажатие клавиши **Ctrl**
- d. Нажатие клавишиНажатие клавиши **Esc**

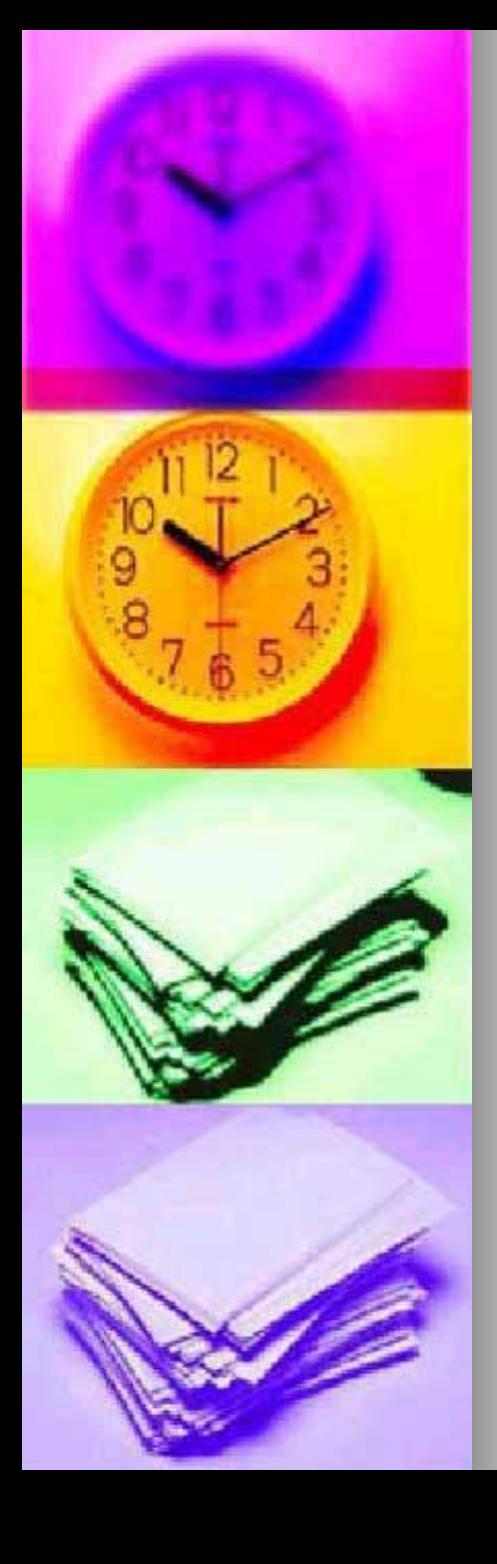

### *Вы набрали 0 баллов 8. Отмена операции (команды)*

- a. Нажатие клавиши **Enter**
- b. Нажатие клавишиНажатие клавиши **Del**
- c. Нажатие клавишиНажатие клавиши **Ctrl**
- d. Нажатие клавишиНажатие клавиши **Esc**

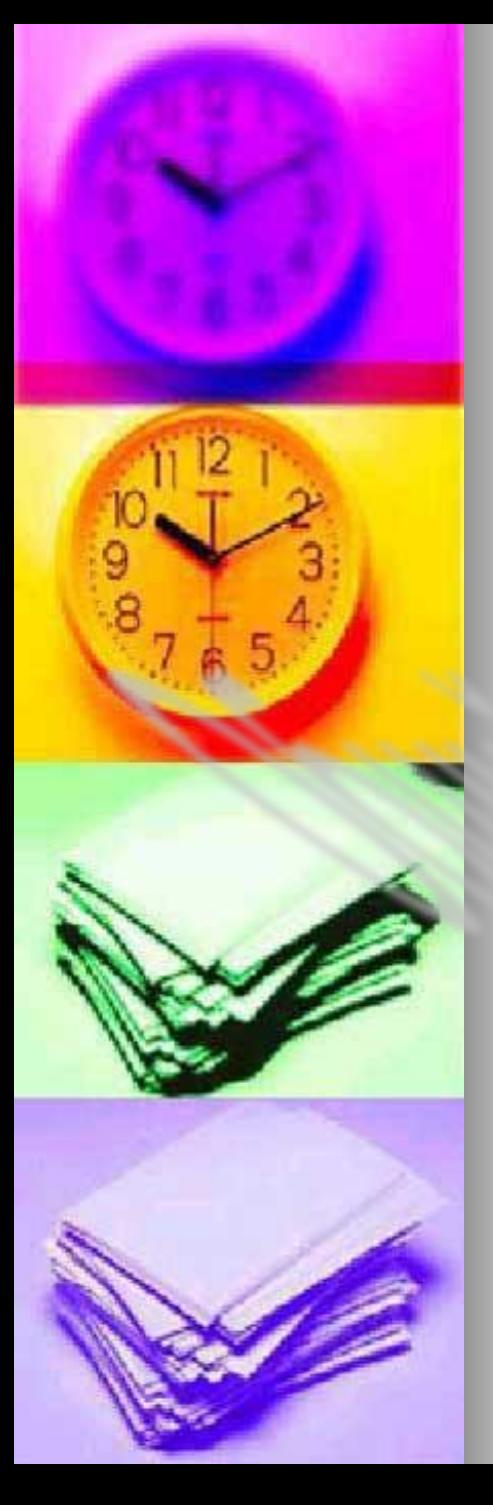

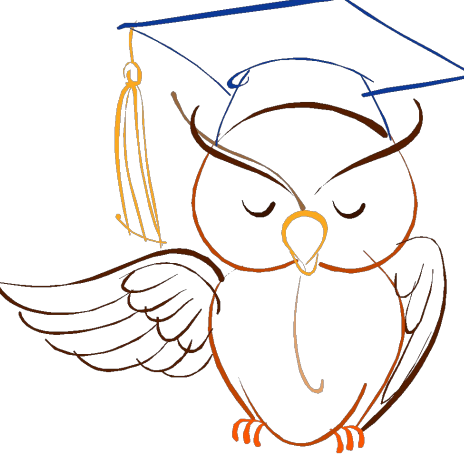

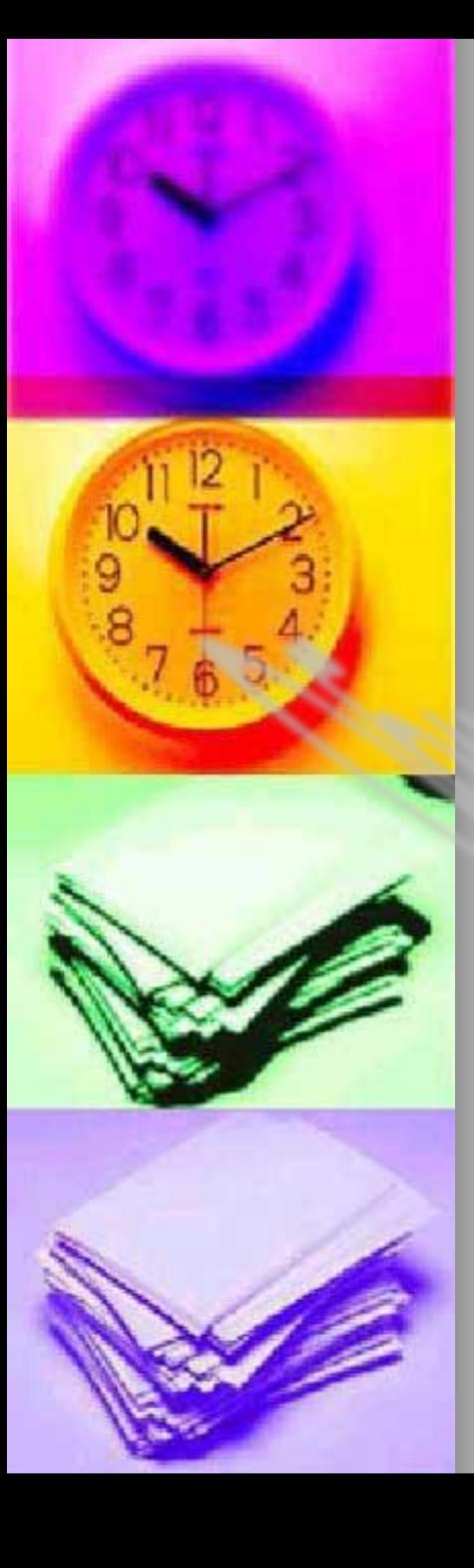

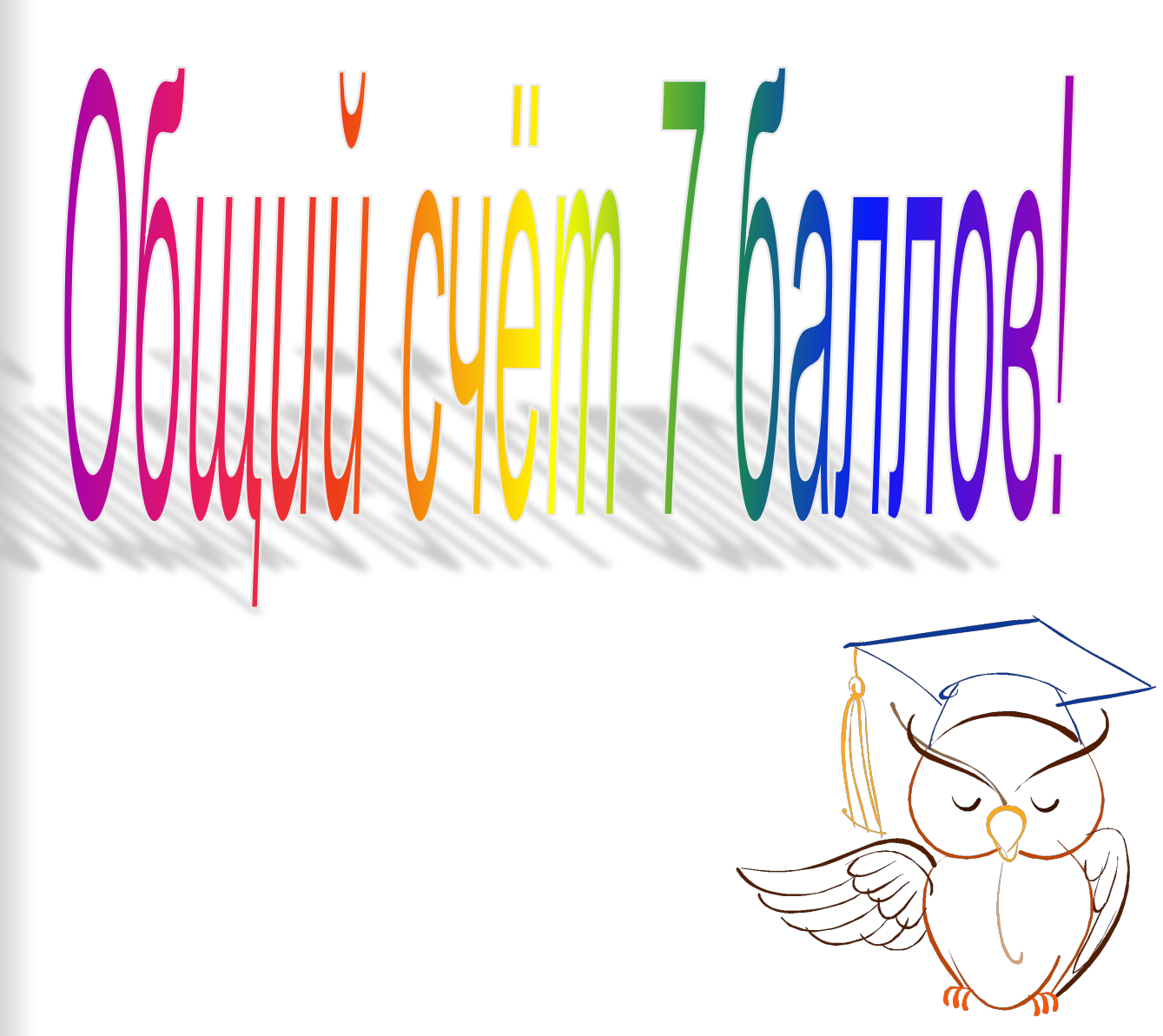

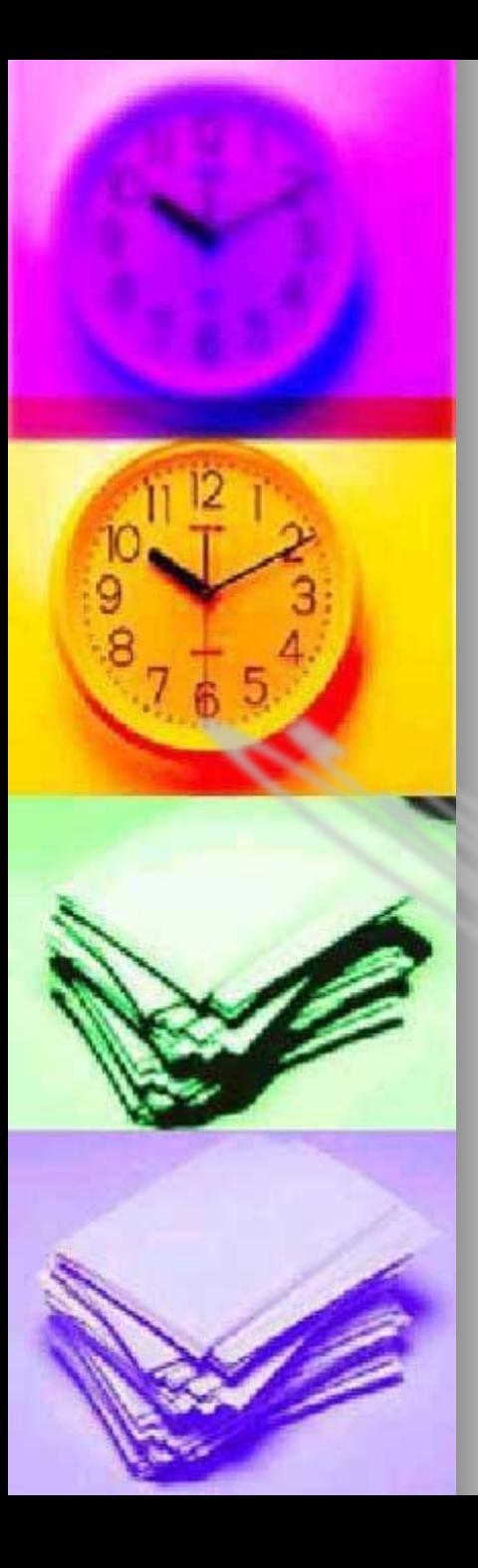

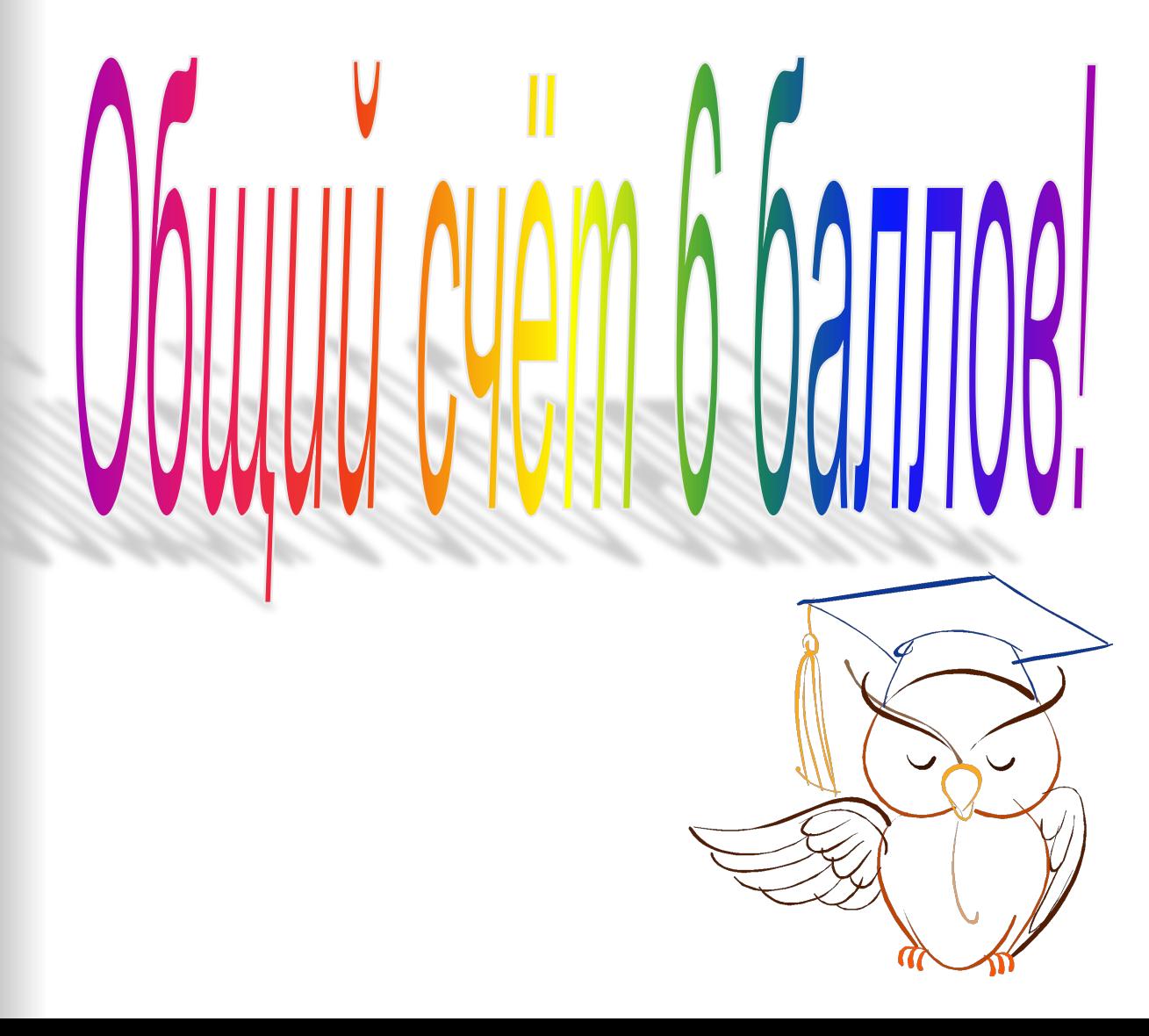

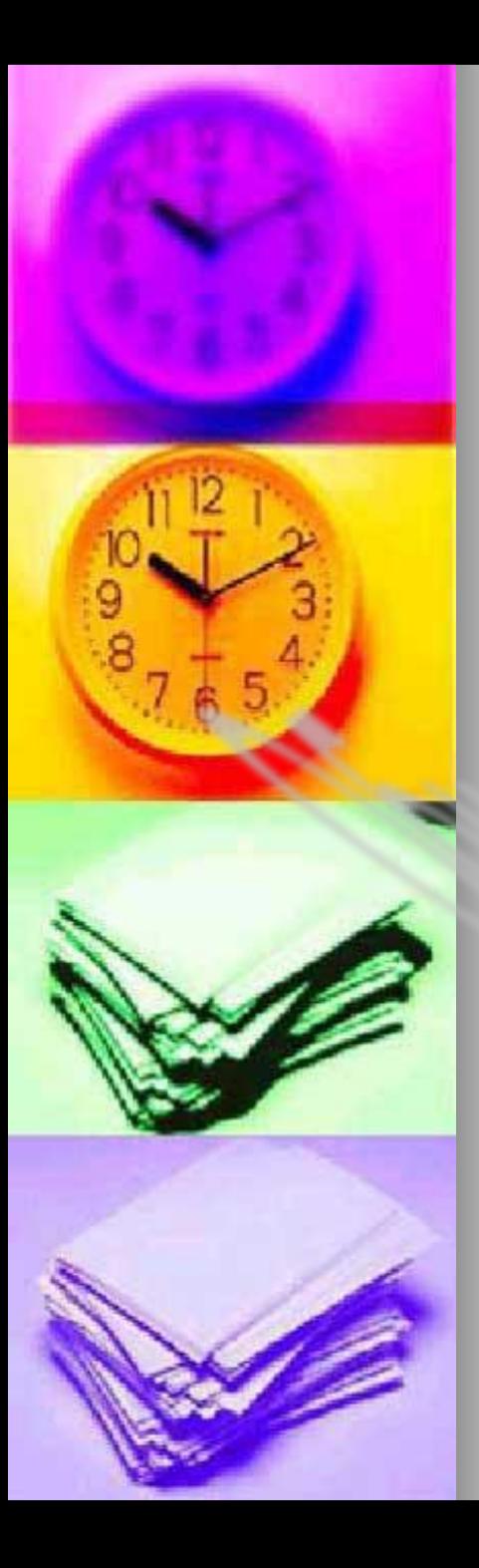

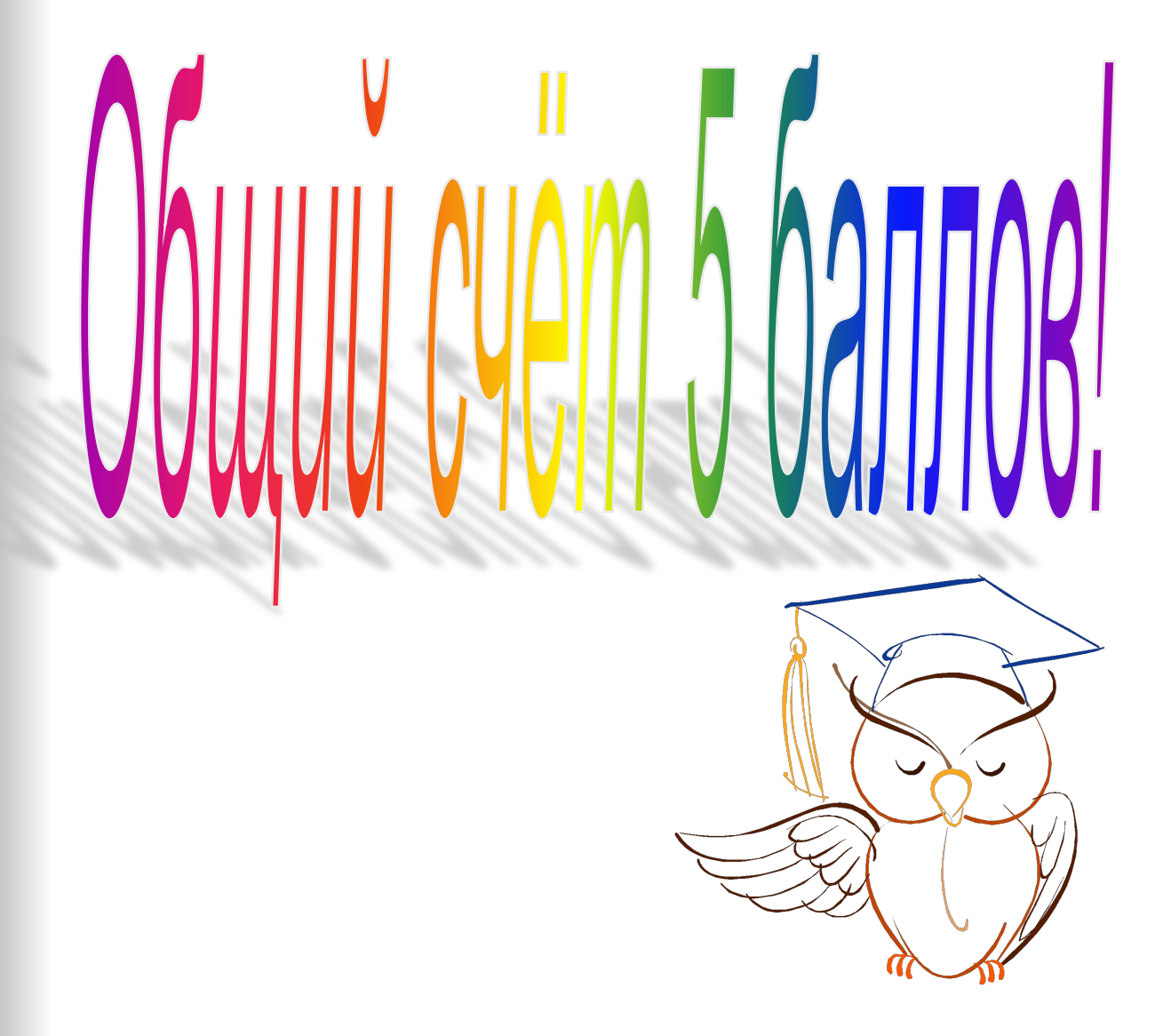

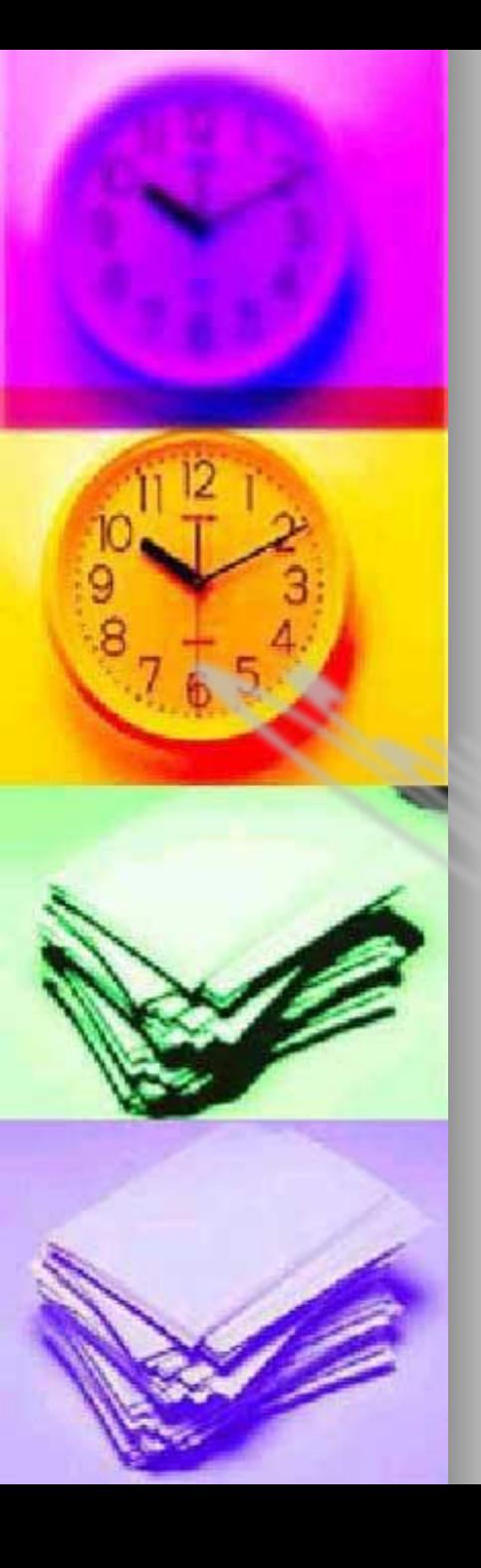

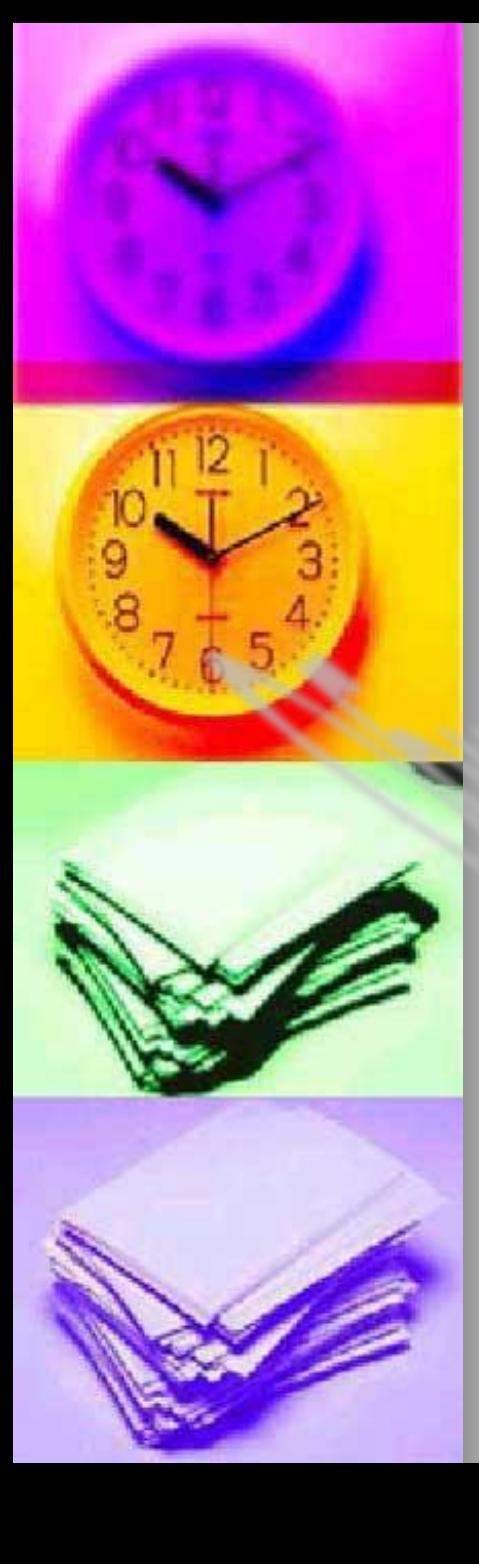

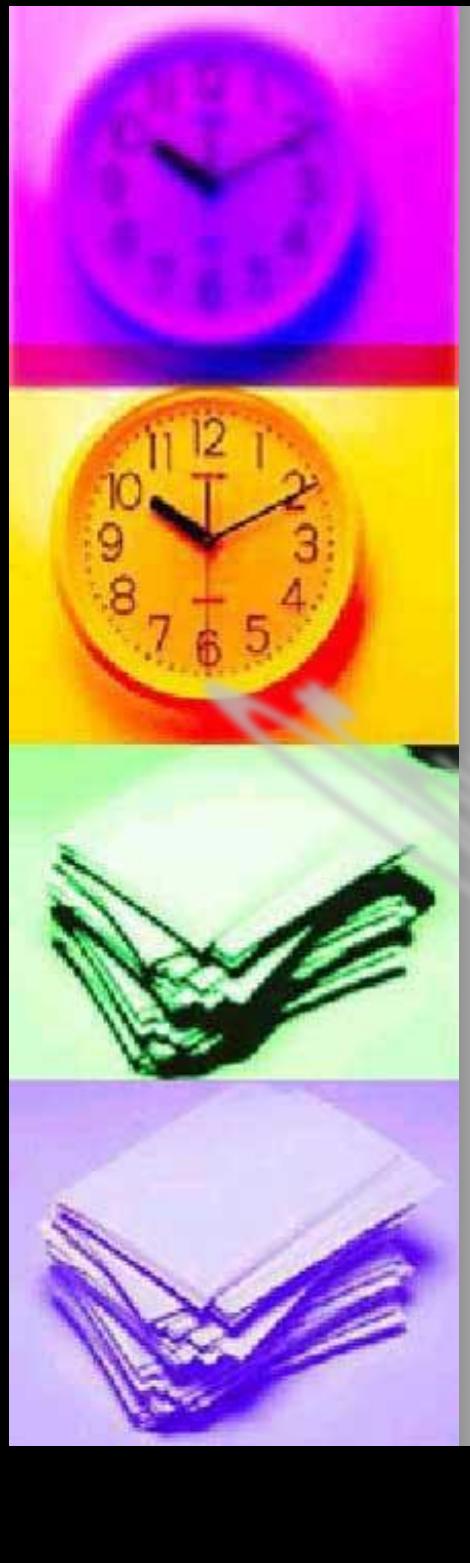

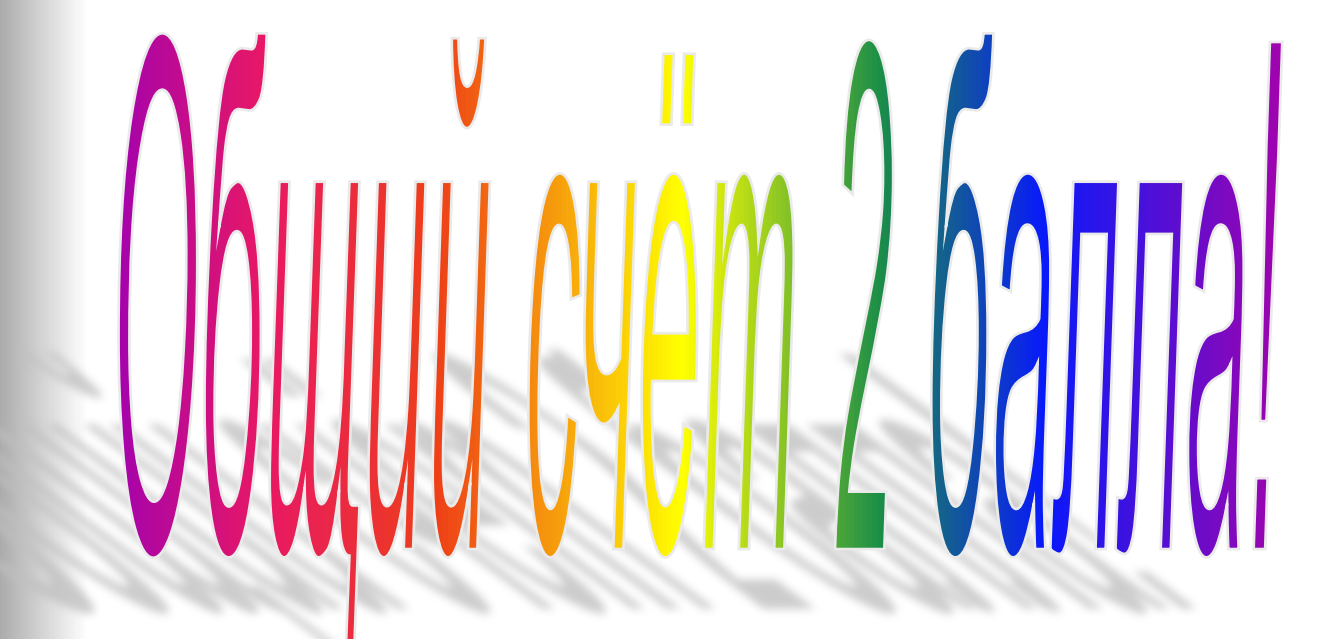

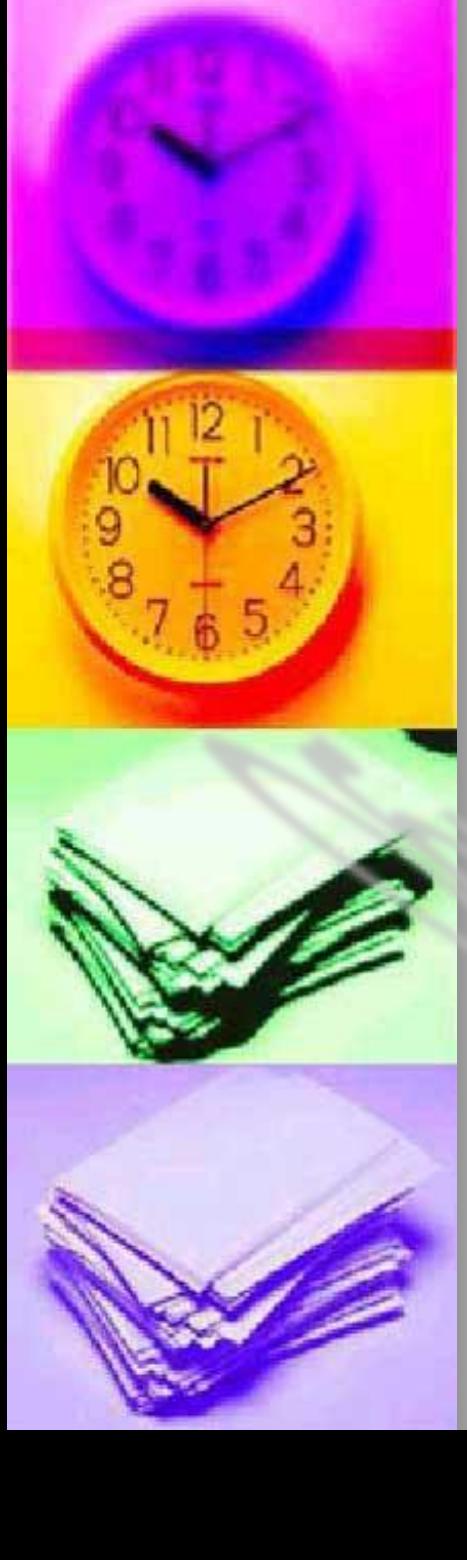

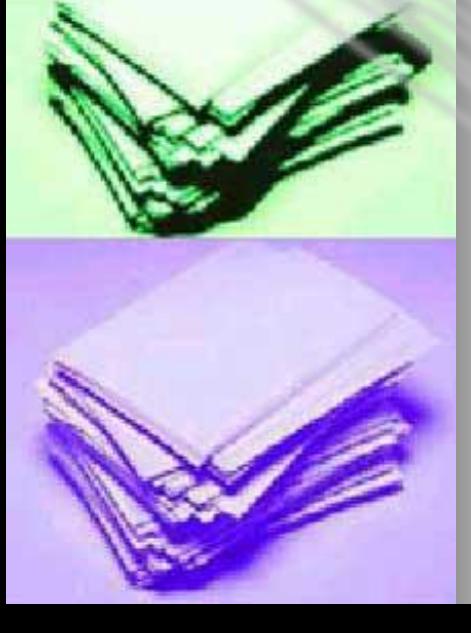

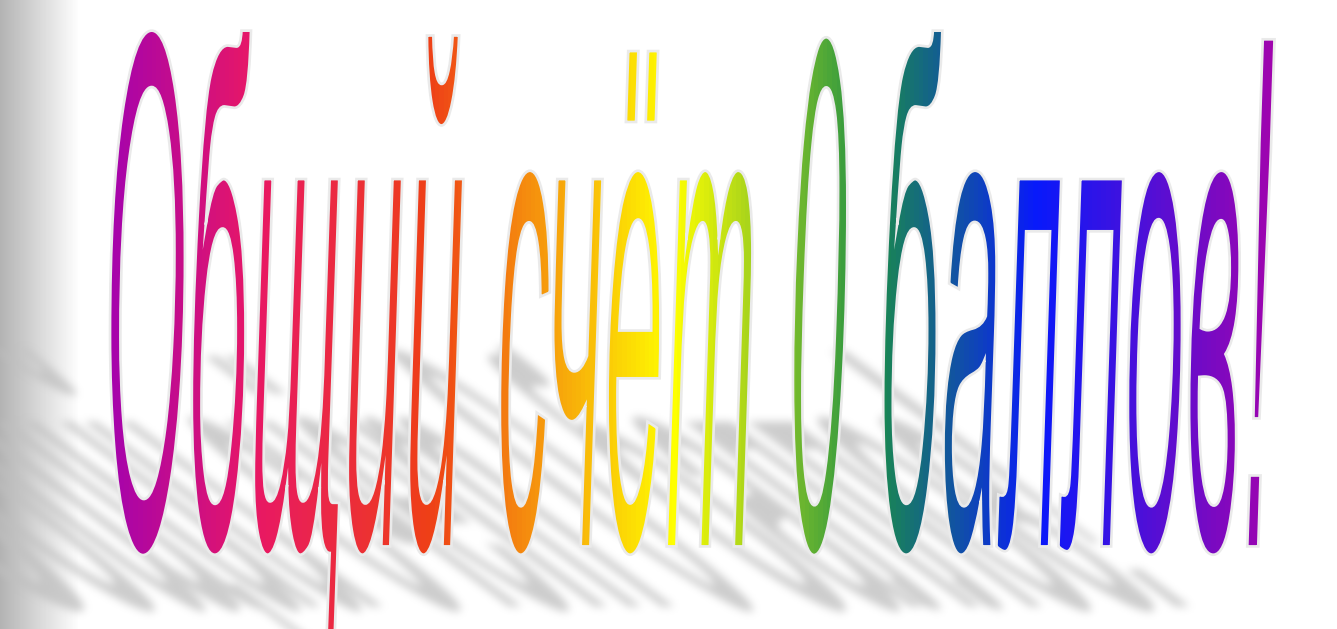

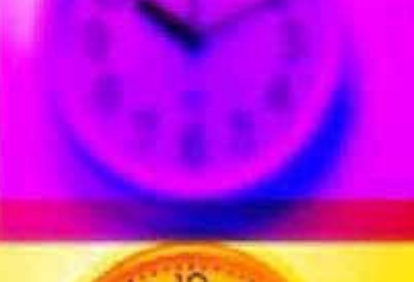

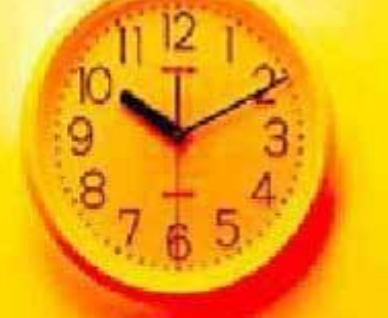

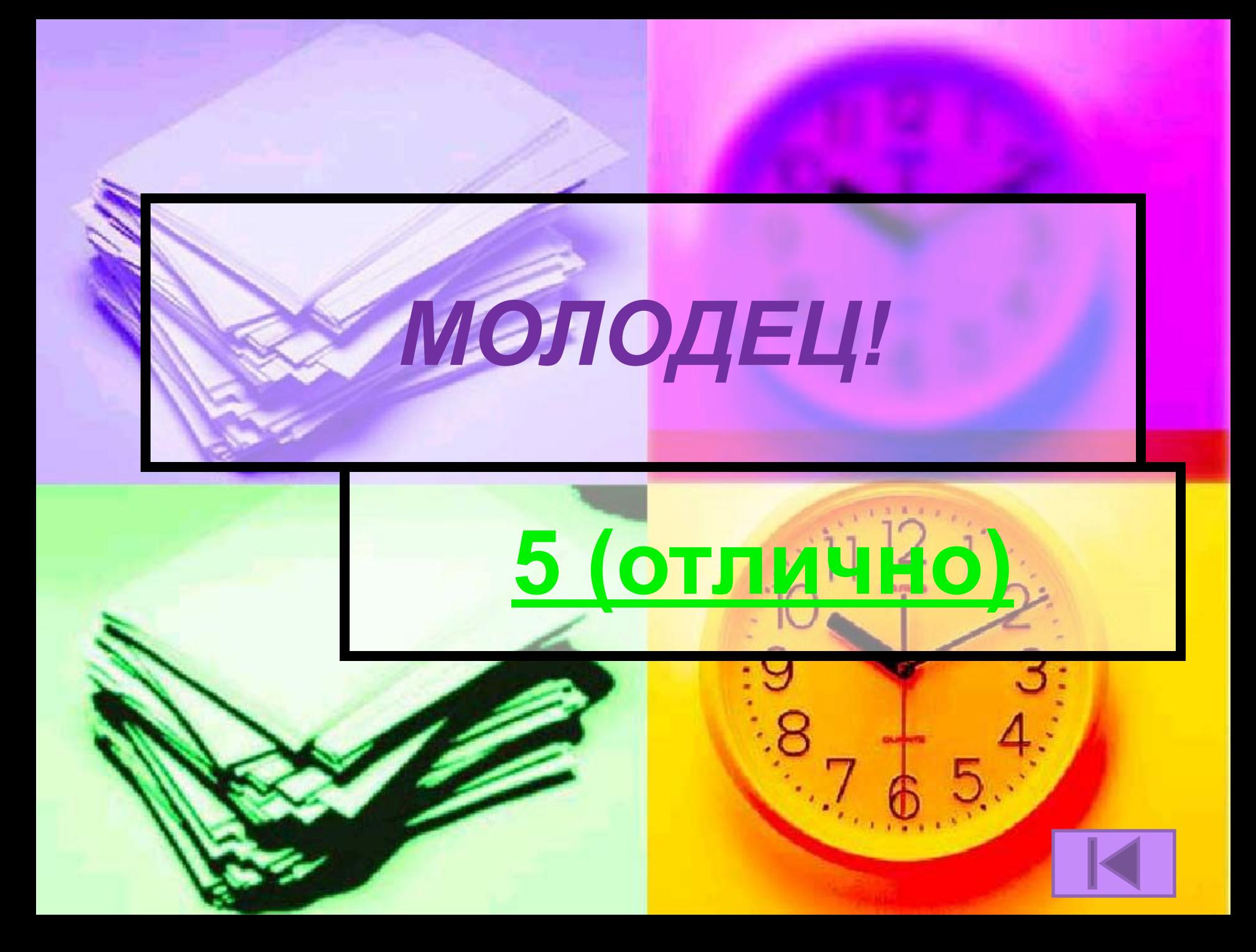

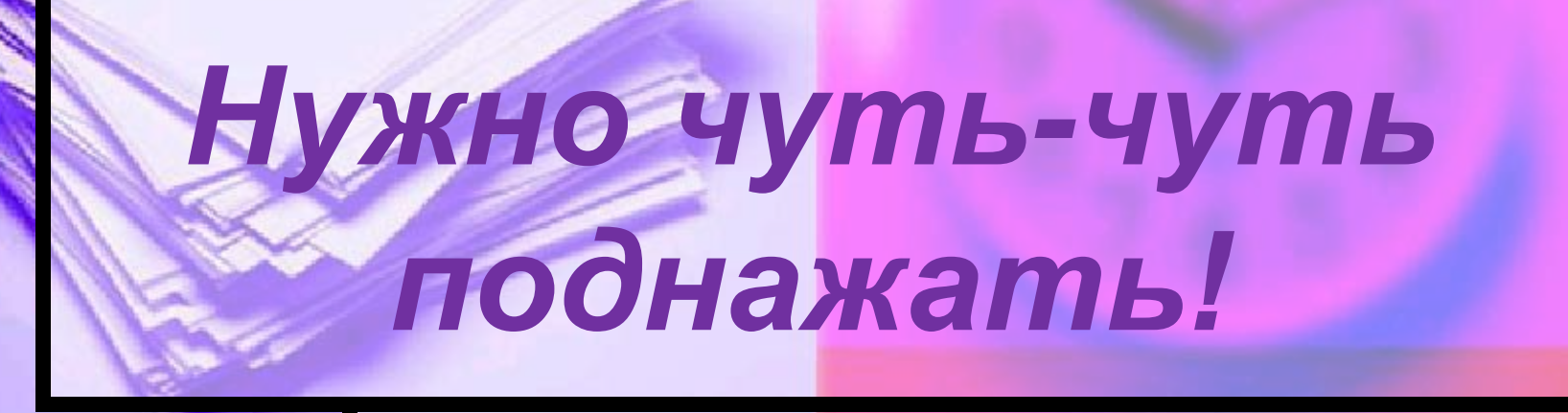

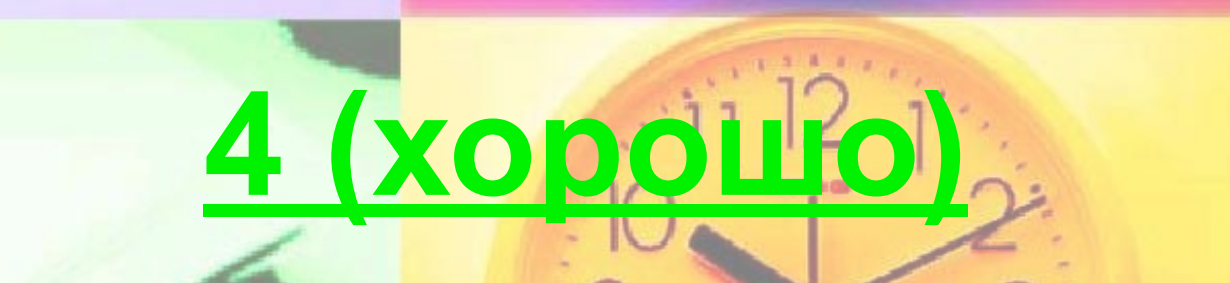

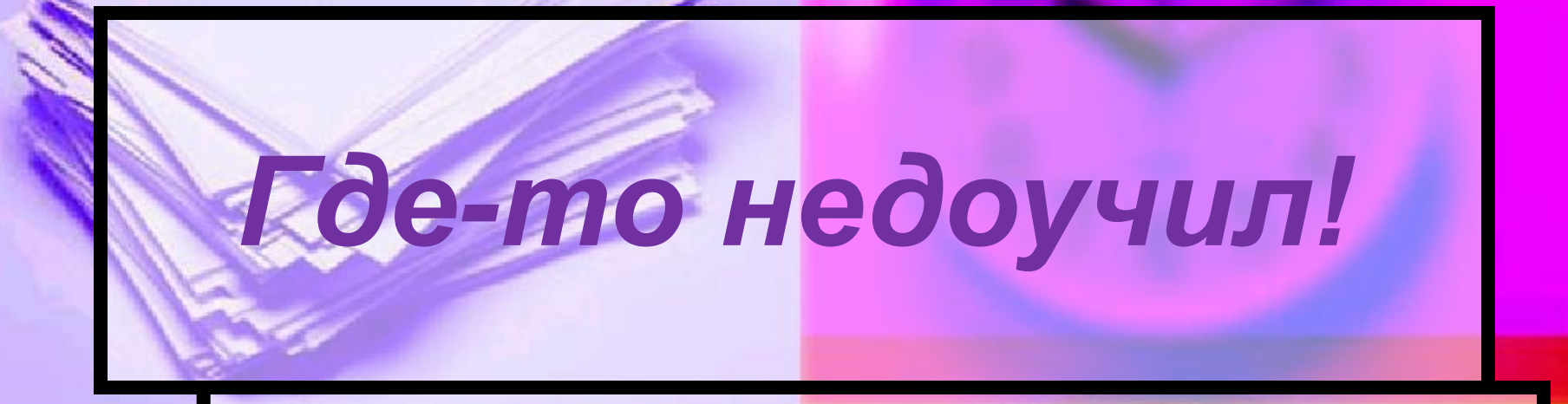

### **3 (удовлетворительно)**

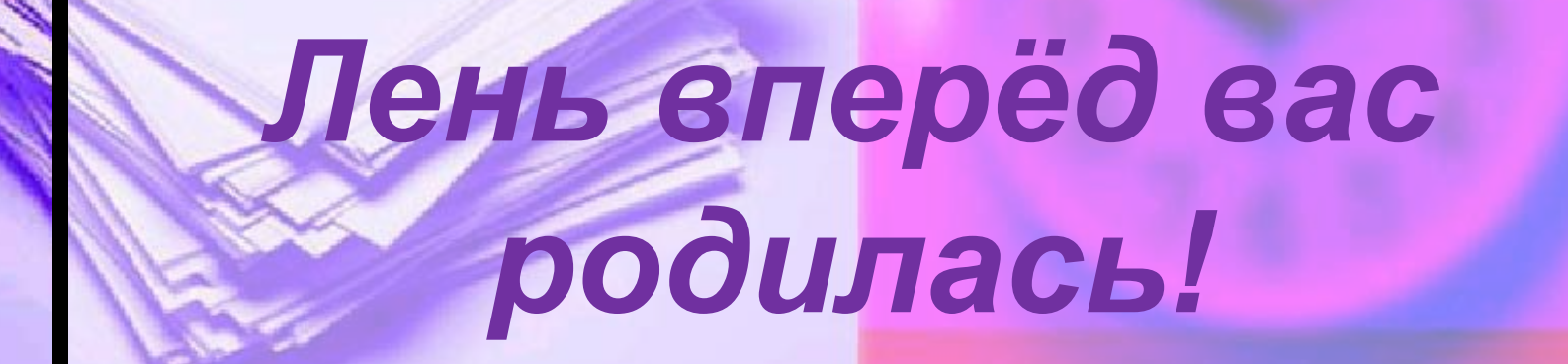

### 2 (неудовлетворительно)

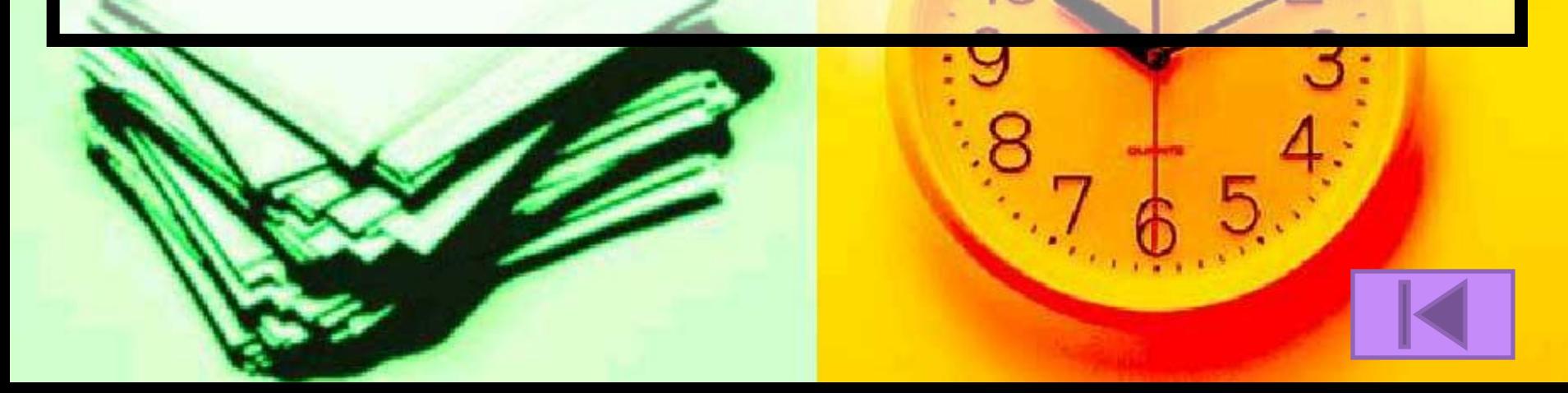

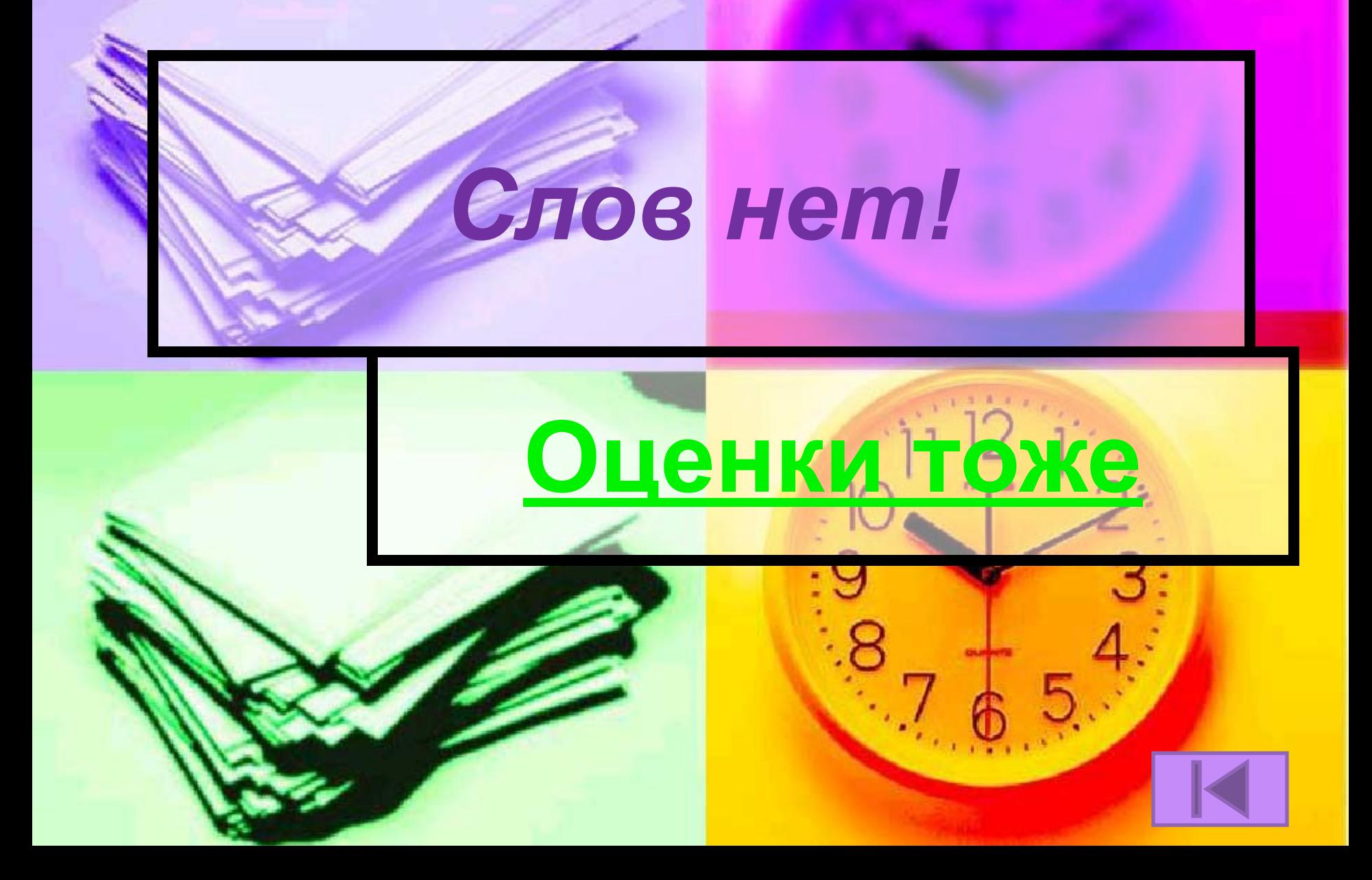